# Évaluation de la conformité aux interdictions de la publicité en faveur du tabac, de la promotion et du parrainage

*Guide pratique sur l'audit en ligne et sur l'observation des événements parrainés et de la responsabilité sociale des entreprises*

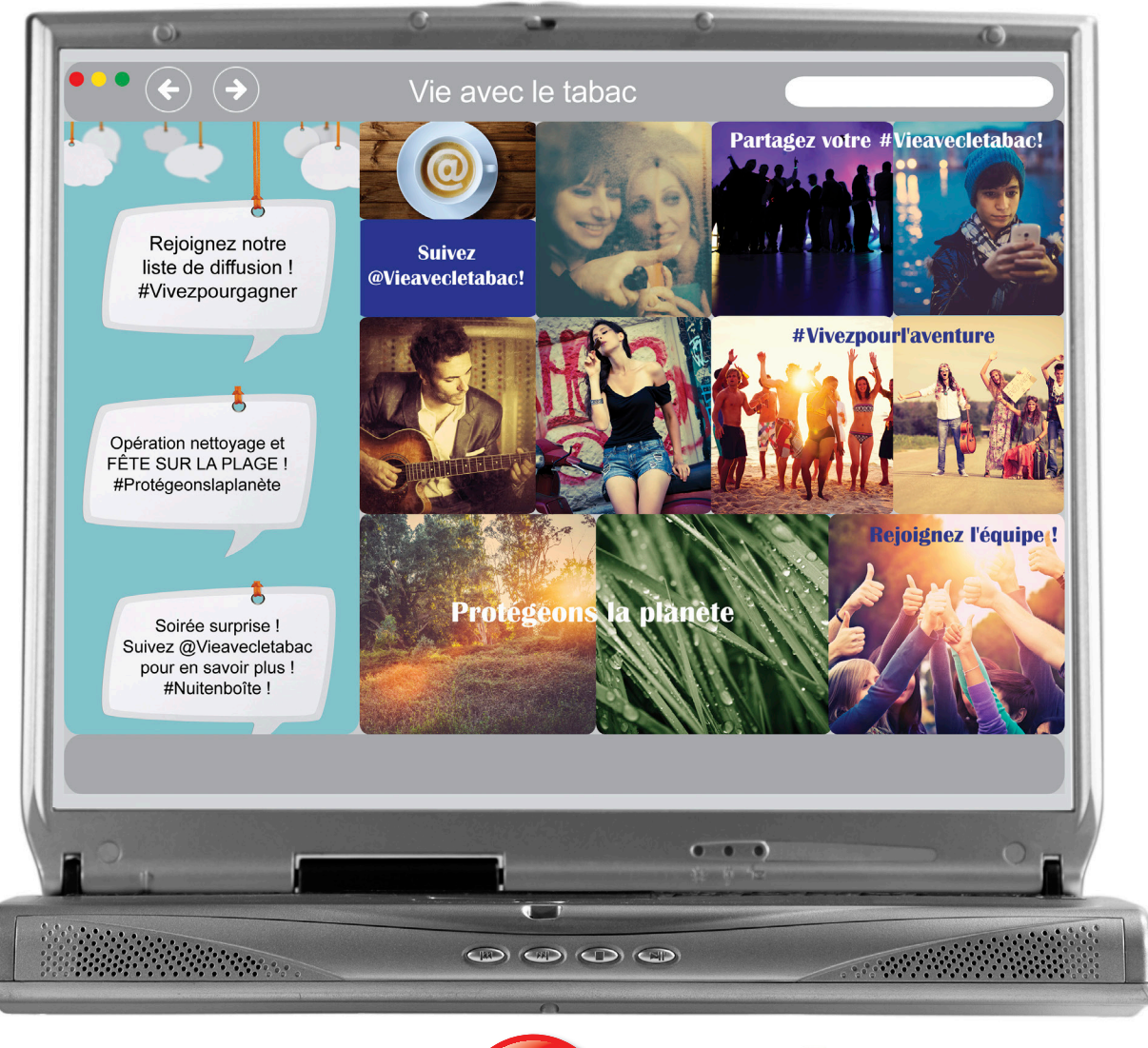

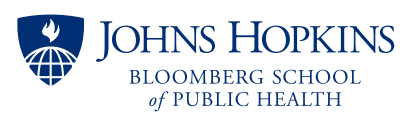

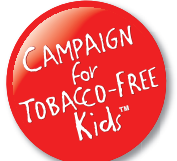

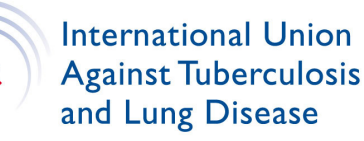

# Table des matières

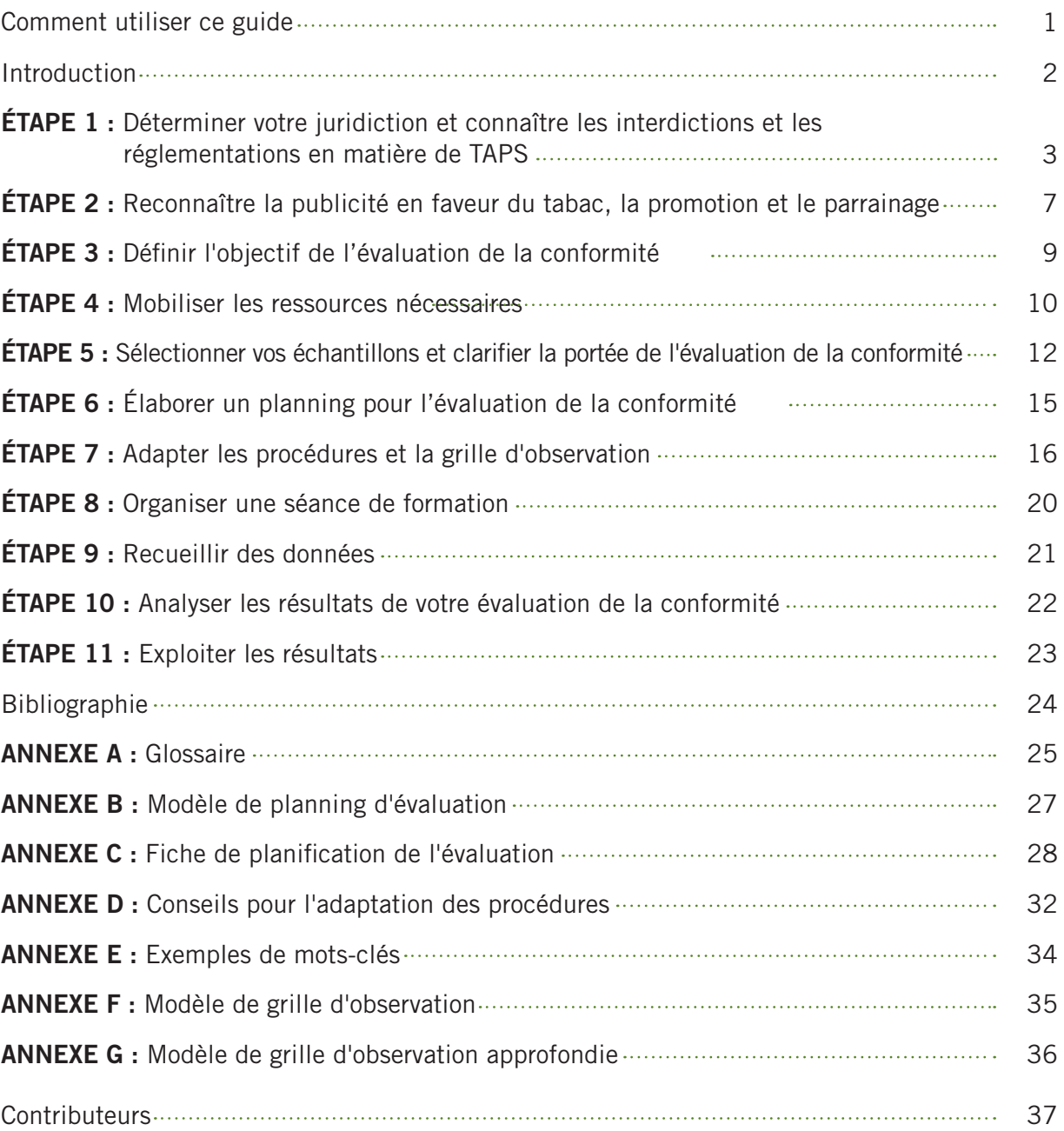

### Comment utiliser ce guide

- 1. Lisez le guide dans son intégralité avant d'entamer le processus d'évaluation (notamment les recherches préliminaires et les activités de planification).
- 2. Assurez-vous d'avoir compris tous les termes employés dans ce guide avant de préparer votre évaluation. Reportez-vous au glossaire (Annexe A) pour des éclaircissements.
- 3. Ce guide fournit des instructions générales, spécialement conçues pour la réalisation d'évaluations individuelles en fonction de la législation en vigueur et des tendances en matière de TAPS dans la juridiction concernée. Assurez-vous d'avoir parfaitement compris les lois et le contexte local dans lequel s'inscrivent les TAPS et gardez ces éléments à l'esprit tout au long de la planification et du processus de mise en œuvre du projet. Les évaluations stratégiques visent plus particulièrement à traduire les priorités de la juridiction concernée, afin que les résultats puissent servir à soutenir les efforts de sensibilisation et l'élaboration de politiques efficaces de lutte contre le tabagisme.
- 4. Commencez par l'ÉTAPE 1 et élaborez un planning du projet et une fiche de planification de l'évaluation pour guider votre travail (des modèles sont fournis aux annexes B et C). Vous devrez éventuellement revenir sur certaines ÉTAPES selon les choix que vous faites et les nouvelles informations recueillies au cours du processus de planification. Cela ne pose aucun problème et vous permettra au contraire de perfectionner votre protocole et votre stratégie d'évaluation.
- 5. Définissez des limites appropriées pour l'évaluation en fonction des priorités de votre juridiction en matière de TAPS et des capacités de votre organisation. Internet est une mine d'informations aisément accessibles, et vous risquez d'être vite submergé par une avalanche de données. D'où l'intérêt de ce guide qui vous offre une multitude d'outils personnalisables pour définir avec précision le cadre de votre évaluation. Vous avez le choix entre une évaluation élémentaire et une évaluation approfondie, et vous pouvez déterminer la taille de l'échantillon de fabricants ou de marques, les sous-canaux Web, les mots-clés servant à la recherche et les éléments à inclure dans la grille d'observation. Chacune de ces décisions peut influer sur le temps et les efforts consacrés au processus de planification, à la formation des collecteurs de données, à la collecte de données et à l'analyse des résultats. Tenez compte des objectifs de l'évaluation et des capacités de votre organisation pour déterminer la portée de votre projet.

### Introduction

L'industrie du tabac utilise la publicité en faveur du tabac, la promotion et le parrainage (TAPS) afin d'augmenter la consommation de ses produits. Les activités de TAPS augmentent la consommation de tabac parmi les fumeurs actuels, attirent de nouveaux consommateurs et encouragent les anciens clients à reprendre l'usage du tabac. L'industrie du tabac utilise des tactiques trompeuses, mensongères et prédatrices pour conférer à la consommation de tabac un cachet raffiné et socialement acceptable, tout en minimisant les effets néfastes de ses produits sur la santé.

Dans ce contexte, il a été démontré que l'interdiction globale des activités de TAPS permettait de réduire le tabagisme. Les interdictions partielles sont nettement moins efficaces, car l'industrie du tabac répond en orientant ses activités de marketing vers les régions qui ne sont pas frappées par ces interdictions. L'Organisation mondiale de la Santé (OMS) appelle les Parties à appliquer pleinement les mesures de lutte antitabac, ainsi que les protocoles décrits dans la Convention-cadre pour la lutte antitabac (CCLAT). L'article 13 de la CCLAT définit les interdictions et les restrictions sur la publicité en faveur du tabac, la promotion et le parrainage, qui incluent un ensemble d'activités diverses empruntant une multitude de canaux et nécessitant par conséquent des méthodes d'évaluation différentes. C'est pourquoi, les orientations sur l'évaluation de la conformité en matière de TAPS fournies par la Johns Hopkins Bloomberg School of Public Health (JHSPH), Action pour une enfance sans tabac (CTFK) et l'Union internationale contre la tuberculose et les maladies respiratoires (l'Union) comprendront une série de guides, chacun portant sur un certain nombre de dispositions généralement incluses dans une interdiction globale des activités de TAPS.

Le présent guide couvre l'évaluation de la conformité des activités de TAPS, telles qu'elles sont pratiquées sur Internet, lors des événements parrainés et par le biais de programmes de responsabilité sociale des entreprises (RSE). Bien que les événements parrainés par l'industrie du tabac en général et/ou des marques en particulier et les programmes de RSE ne se déroulent pas sur Internet, ces activités sont souvent promues en ligne. Par conséquent, les données sont faciles à collecter et à intégrer dans un protocole d'évaluation des TAPS sur le Web. Ces trois domaines ont été sélectionnés, car ils forment les composantes de campagnes de communication marketing intégrée de plus grande envergure qui relient les activités de promotion du tabac entre elles en utilisant de multiples canaux et des stratégies nouvelles et innovantes ciblées sur les clients existants et potentiels.

Depuis un certain temps déjà, l'industrie du tabac étend ses activités de TAPS sur le Web, offrant un paysage en rapide évolution. Internet constitue en effet un réseau de communication mondial en plein essor, accessible aux quatre coins du globe et qui offre des opportunités sans précédent pour établir des contacts avec une multitude de groupes d'individus, transmettre des messages ciblés et collecter des données à des coûts extrêmement bas. Les cybercommunications peuvent ainsi transcender les barrières physiques des juridictions et leur législation en vigueur si elle existe (par exemple, lorsqu'une infraction à la réglementation sur les TAPS observée dans un pays est commise par une société située dans un autre pays, comment faire appliquer la loi ?).

La communication marketing intégrée consiste à sélectionner et à mener à bien des campagnes et des stratégies inventives (telles que le marketing ciblé, les relations publiques, la promotion de produits et les réseaux sociaux) pour atteindre des objectifs spécifiques propres à la marque. Relier ces différents éléments marketing permet d'accroître l'impact, d'assurer la cohérence du message délivré aux clients et d'uniformiser le profil de la marque. En 2013, Camel a ainsi lancé une campagne de communication marketing intégrée afin de promouvoir le 100e anniversaire de la marque. Les activités promotionnelles se sont déroulées sur plusieurs mois, incluant notamment des jeux-concours avec tirage au sort à « instants gagnants », des vitrines publicitaires sophistiquées, des emballages spéciaux et des messages promotionnels diffusés sur tous les canaux disponibles. Le point d'orgue de la campagne a été la soirée parrainée par Camel aux Pays-Bas, au cours de laquelle les 900 invités ont pu apprécier « l'expérience Camel » à travers des spécialités culinaires, un concert de musique en direct, des objets d'art et des sculptures inspirés par Camel, ainsi qu'un spectacle son et lumière. Des extraits de cet événement ont été diffusés sur les réseaux sociaux, tels que YouTube.

Ce guide fournit un protocole d'évaluation générale, qu'il est possible de compléter avec des observations approfondies. Il est conçu pour être adapté à la région géographique, à la culture et au cadre législatif de la juridiction concernée. Les études d'évaluation de la conformité telles que celles décrites dans ce guide peuvent également être utilisées pour identifier les lacunes de la législation en vigueur afin de renforcer davantage les interdictions sur les TAPS.

# ÉTAPE 1 : Déterminer votre juridiction et connaître les interdictions et les réglementations en matière de TAPS

Pour évaluer la conformité aux interdictions actuellement imposées sur la publicité en faveur du tabac, la promotion et le parrainage, vous devrez d'abord déterminer votre juridiction, puis identifier la législation la plus récente dans ce domaine.

#### Juridiction concernée

La juridiction correspond aux limites géographiques de votre évaluation des activités de TAPS. Réfléchissez au niveau politique (national ou infranational) que vous souhaitez influencer et aux entités ayant un pouvoir d'action (organismes d'application de la loi, législateurs, entités responsables). Vous devez notamment résoudre une question clé, à savoir comment les résultats de votre évaluation de la conformité seront utilisés (traitée à l'ÉTAPE 3). Reportez-vous à la Figure 1 pour de plus amples informations sur l'identification des entités responsables.

La législation en matière de lutte antitabac varie considérablement d'un pays à l'autre, comme à l'intérieur des pays. L'article 13 de la CCLAT appelle les Parties à imposer une interdiction globale sur toutes les formes de publicité dans tous les médias et sur toutes les formes directes et indirectes de promotion et de parrainage du tabac. Dans les régions où les organismes de réglementation des Parties n'ont pas le pouvoir d'imposer de telles interdictions, les Parties sont tenues d'appliquer une législation aussi contraignante que possible.

La publicité et la promotion du tabac font référence à toutes les formes de communication, de recommandation ou d'action commerciale ayant pour but, effet ou effet vraisemblable de promouvoir directement ou indirectement un produit du tabac ou l'usage du tabac. Le parrainage se définit comme toute forme de contribution à tout événement, activité ou personne ayant pour but, effet ou effet vraisemblable de promouvoir le tabac directement ou indirectement.<sup>1</sup> Cela inclut le développement de technologies ciblant notamment Internet et les réseaux sociaux, caractérisés par un public plus jeune.

Lorsque vous évaluez la conformité des activités de TAPS à la réglementation, vous devez également être conscient des lacunes dans la législation en vigueur. Des définitions et des interdictions insatisfaisantes et partielles peuvent entraîner un essor des produits, de la publicité et de la promotion qui ne sont pas frappés d'interdiction. La législation sur les TAPS peut comporter des vides juridiques qui sont exploités par l'industrie du tabac et doivent donc être pris en compte dans la grille d'observation.

 Une bonne connaissance de la loi permet d'identifier et de documenter ces vides juridiques dans le cadre de l'évaluation de la conformité. Il faut également s'informer des lois sectorielles allant au-delà de la lutte contre le tabagisme (finance et commerce, médias et publicité et réglementation du contenu Internet). Les restrictions nationales et infranationales imposées aux activités de TAPS doivent être prises en considération lors de la planification d'une évaluation de la conformité.

#### La vente de tabac sur Internet

L'article 13 de la CCLAT précise que la vente de tabac sur Internet implique intrinsèquement la publicité et la promotion et doit donc être totalement interdite. Cette interdiction devrait s'appliquer non seulement aux fabricants de tabac, mais également aux autres entités responsables, comme les détaillants, les distributeurs et les importateurs. D'autres entités, telles que les sociétés de cartes de crédit et les services d'envoi ou de livraison de produits, doivent également être incluses dans le cadre réglementaire. Si la vente de tabac sur Internet n'est pas encore interdite, l'article 13 stipule que des restrictions devraient être imposées sur l'accès à ces services en fonction de l'âge et du territoire, et que seule une liste des prix des produits devrait être autorisée, sans image des conditionnements ni éléments promotionnels, tels que des offres spéciales.

#### Publicité et promotion du tabac sur Internet

La législation régissant le contenu publié sur Internet, en particulier les thèmes en rapport avec la lutte antitabac, est relativement récente et demeure en cours de développement. Les questions relatives à la juridiction compétente et les technologies ultrasophistiquées limitent souvent la capacité des organismes d'application de la loi à contrôler l'activité en ligne, laissant le champ libre au non-respect ou au contournement de nombreux règlements sur Internet. Le Web est une plateforme extrêmement puissante qui permet à l'industrie du tabac de cibler un public vaste et divers pour promouvoir ses produits et mener des études de marché. D'où l'intérêt d'une législation globale par rapport aux interdictions partielles.

Les lignes directrices pour l'application de l'article 13 détaillent les obligations de toutes les « entités responsables » concernées par la production, le placement ou la diffusion des activités de TAPS.

La compréhension des rôles et des obligations de ces entités responsables et de leur présence dans votre juridiction vous permettra de définir l'objectif et la portée de votre évaluation de la conformité et d'élaborer une stratégie de sensibilisation.

Les lignes directrices pour l'application de l'article 13 indiquent que la responsabilité des entités devrait dépendre de leur rôle dans la diffusion du contenu TAPS et des moyens dont elles disposent pour contrôler sa présence. Ce guide offre un aidemémoire pour identifier les entités responsables des activités de TAPS sur Internet à partir des lignes directrices pour l'application de l'article 13 (voir Figure 1 ci-dessous).

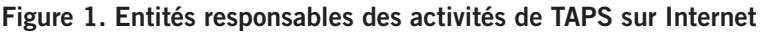

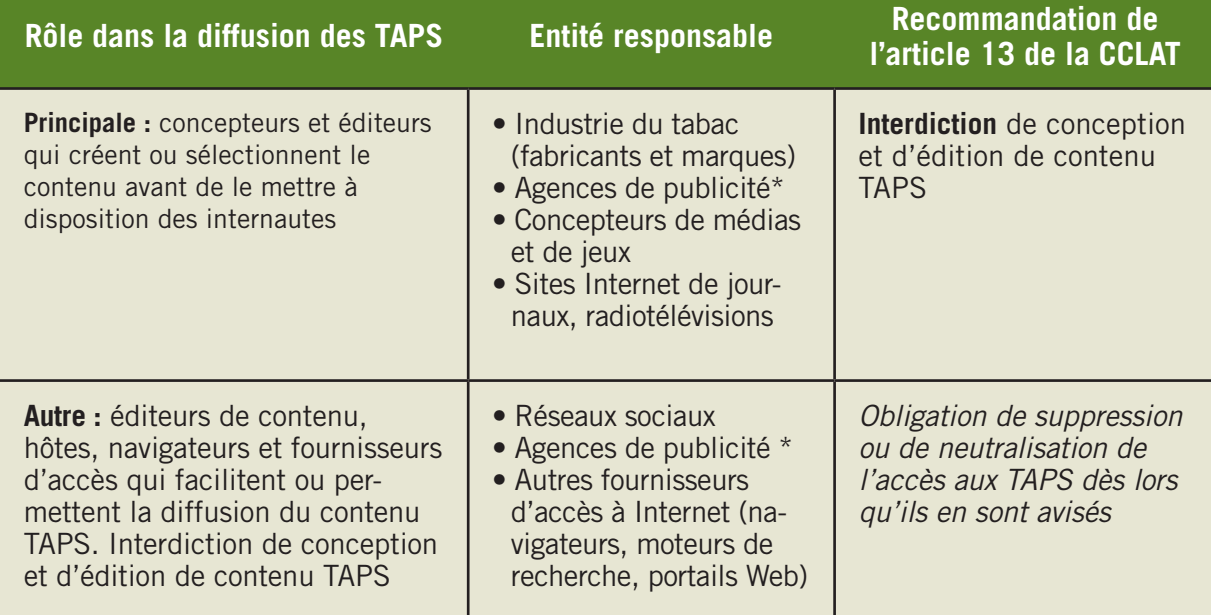

\* Les agences de publicité peuvent être les principales entités responsables lorsqu'elles créent et développent des supports et des activités de TAPS. Elles peuvent également assumer une responsabilité secondaire en hébergeant, publiant et ciblant la diffusion des supports et des activités de TAPS. Elles peuvent aussi jouer les deux rôles.

#### Comment utiliser ce tableau

- Examinez ce tableau pour connaître les différentes parties prenantes dans la production et la diffusion de contenu TAPS sur Internet. (Ce contenu promeut essentiellement des événements parrainés et des programmes de RSE, ainsi que des marques et des produits).
- Identifiez les entités responsables les plus actives dans votre juridiction. Référez-vous à ces entités au cours du processus de planification, lorsque vous sélectionnez des échantillons (fabricants et marques de tabac, sous-canaux Web, mots-clés) et des éléments d'observation à inclure dans la procédure de collecte de données.
- Si les pouvoirs publics de votre juridiction ne disposent pas des capacités ou des technologies nécessaires pour faire appliquer la loi et contrôler la conformité, référez-vous aux entités responsables de votre juridiction les plus en vue ou les plus actives sur Internet pour planifier votre stratégie de sensibilisation, en identifiant celles qui semblent les plus susceptibles ou capables de répondre aux résultats de l'évaluation.
- Dans certains cas, vous ne pourrez pas identifier les diverses entités responsables avant d'avoir terminé la collecte de données. Si les entités responsables peuvent être évidentes sur la base de l'exemple de TAPS observé, des recherches sont parfois nécessaires pour identifier ces entités (par exemple à l'aide de documents de l'industrie du tabac librement accessibles).

En vertu de ces lignes directrices, la responsabilité principale devrait incomber à l'entité à l'origine des activités de TAPS (qui relève généralement de la compétence des organismes d'application de la loi dans les domaines de la lutte antitabac, de la finance et du commerce, des médias et de la publicité ou de la réglementation du contenu d'Internet). La responsabilité secondaire devrait incomber aux éditeurs de contenu, hôtes, navigateurs et fournisseurs d'accès qui facilitent ou permettent la diffusion des supports et des activités de TAPS. Les lignes directrices pour l'application de l'article 13 suggèrent que les autres entités responsables aient une obligation de suppression ou de neutralisation de l'accès aux supports et activités de TAPS dès lors qu'elles en sont avisées.

Les autres entités responsables sont principalement des personnes morales (entreprises) qui peuvent être plus disposées et mieux équipées technologiquement que les organismes d'application de la loi pour supprimer ou neutraliser le contenu à accès restreint. Elles ont tendance à respecter la législation locale, n'ont pas d'intérêt particulier à défendre la publicité en faveur du tabac et possèdent les moyens pour surveiller et contrôler leurs propres canaux. Dans certains cas, ces entités peuvent imposer des interdictions sur les TAPS qui sont plus contraignantes ou plus exhaustives que la législation en vigueur dans votre juridiction. En fonction de leur rôle et de leur réputation dans la juridiction concernée, ces entités devraient être prises en compte lors de la sélection de sous-canaux Web à inclure dans la collecte de données, lors de la diffusion des résultats et dans le cadre des efforts de sensibilisation. Il est recommandé de se concentrer sur les entités responsables qui sont le mieux à même ou le plus susceptibles de répondre aux résultats de votre évaluation, tels que les sites Internet de journaux, les radiotélévisions, les réseaux sociaux et les grands canaux (Google, par exemple) qui soignent leur réputation auprès du public et ont tendance à respecter la loi. Cela peut être une stratégie de plaidoyer utile dans les juridictions caractérisées par une législation laxiste ou des organismes d'application de la loi inefficaces.

#### Parrainage d'événements

L'article 13 de la CCLAT stipule explicitement l'interdiction ou la restriction du parrainage du tabac sous forme de contribution à des événements et des activités, que ce parrainage soit médiatisé ou non. Cela concerne le parrainage visant à promouvoir les fabricants, les marques et les produits du tabac. Comme pour les entités responsables sur Internet, les lignes directrices pour l'application de l'article 13 recommandent que toutes les entités concernées soient tenues pour responsables (selon leur rôle dans la création, l'organisation et la facilitation de l'événement). Il peut s'agir des organisateurs d'événements, des propriétaires de lieux événementiels, des athlètes ou d'autres personnes célèbres (outre les représentants de l'industrie du tabac).

#### Responsabilité sociale des entreprises

La responsabilité sociale des entreprises (RSE) est une forme particulière de parrainage visant à promouvoir l'image des fabricants et des marques de tabac auprès du public par le biais de programmes communautaires d'aide sociale. Les lignes directrices pour l'application de l'article 13 indiquent que les « contributions des sociétés de l'industrie du tabac à toute autre entité pour de « bonnes causes » ou la publicité s'attachant à promouvoir des éléments « socialement responsables » de leurs pratiques commerciales devraient également être interdites, car ces activités constituent une publicité et une promotion et ont pour but de promouvoir directement ou indirectement un produit du tabac ou l'usage du tabac sous couvert de l'aide sociale. $<sup>1</sup>$  La législation dans votre juridiction peut ou</sup> non interdire des activités de RSE ou la publicité pour des activités de RSE.

Des ressources sont à votre disposition pour vous aider à identifier la législation la plus récente dans votre juridiction. La plupart des organismes gouvernementaux mettent leur législation à la disposition du public et sont aussi accessibles en ligne. Des ressources supplémentaires sont disponibles auprès des organisations non gouvernementales, telles que la base de données des lois antitabac développée par Action pour une enfance sans tabac (CTFK) (www. tobaccocontrollaws.org).

#### Connaître les interdictions sur les TAPS

- Pensez à consulter une multitude de sources pour connaître les interdictions et les réglementations en matière de TAPS en vigueur dans votre juridiction (lutte antitabac, finance et commerce, médias et publicité et/ou réglementation du contenu Internet).
- Pensez à examiner les politiques individuelles sur l'usage du tabac parmi les sous-canaux Web (Google, Twitter, etc.) qui peuvent comporter des interdictions sur les TAPS plus restrictives que la législation locale.
- Pensez à inclure les tactiques de promotion du tabac qui peuvent être utilisées sur Internet ou lors d'événements parrainés, par exemple les bons d'achat, les concours, les cadeaux ou les échantillons gratuits, ainsi que le marketing de la marque et la publicité directe.

#### ÉTUDE DE CAS : Efficacité des accords conclus par les pouvoirs publics et régionaux avec de grandes sociétés de cartes de crédit et de transport en vue d'empêcher la vente illégale de cigarettes sur Internet<sup>2</sup>

Cette étude, menée entre 2003 et 2007, consistait à examiner les sites Web de vendeurs de cigarettes pour effectuer un bilan de leur activité et contrôler leurs pratiques commerciales. Il s'agissait d'évaluer le respect par les vendeurs des accords volontaires conclues en 2005 entre des sociétés de cartes de crédit et des transporteurs privés et interdisant le paiement et l'expédition de toutes les cigarettes vendues sur Internet. L'étude a montré que la proportion de vendeurs acceptant les modes de paiement interdits a chuté de 99,2 % à 37,4 % à la suite de l'interdiction. La proportion de vendeurs acceptant les modes de livraison interdits a quant à elle chuté de 32,2 % à 5,6 %. En revanche, une augmentation de l'offre de modes de paiement ou de livraison non frappés par l'interdiction (chèques personnels et service postal américain) a été observée. Les auteurs de l'étude en ont conclu que ces interdictions constituaient une approche prometteuse pour réglementer la vente de cigarettes. L'augmentation de l'acceptation des modes de paiement et de livraison non interdits démontre par ailleurs l'importance de l'adoption d'une législation globale pour éviter que ces vides juridiques ne soient exploités.

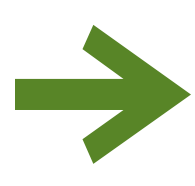

# *Priorité*

Familiarisez-vous avec la législation en vigueur dans votre juridiction et comparez-la aux dispositions de l'article 13 et à toute autre restriction applicable des activités de TAPS. Soyez attentif aux entités responsables et aux vides juridiques potentiels.

# ÉTAPE 2 : Reconnaître la publicité en faveur du tabac, la promotion et le parrainage

Pour savoir comment évaluer le respect des interdictions imposées sur la publicité en faveur du tabac, la promotion et le parrainage, vous devez comprendre et être capable de reconnaître les multiples activités et canaux de TAPS disponibles dans votre juridiction. Ce guide porte essentiellement sur la publicité en faveur du tabac, la promotion et le parrainage par le biais d'Internet, d'événements parrainés et de programmes de RSE. Comme indiqué dans l'introduction, l'industrie du tabac élabore des campagnes originales faisant appel à de multiples canaux et activités de TAPS pour mettre en œuvre une stratégie de communication marketing intégrée. Ainsi, un collecteur de données peut observer le contenu d'un réseau social, dans le cadre d'un événement lié à la RSE et parrainé par un fabricant/une marque de tabac. Il s'agit là d'un exemple regroupant les trois domaines d'étude traités dans ce guide. Les collecteurs de données doivent être formés pour repérer ces activités de TAPS et connaître plus ou moins les tendances et les réglementations en matière de TAPS en vigueur dans votre juridiction. Ces tendances au niveau des activités de TAPS doivent également être prises en compte lorsque vous définissez l'objectif de votre évaluation, sélectionnez des échantillons adaptez vos procédures et votre grille d'observation. Étant donné que les réglementations et interdictions réelles sur les activités de TAPS varient de manière significative d'une région à l'autre, votre évaluation de la conformité doit être spécifiquement conçue pour les législations ou réglementations nationales ou infranationales applicables.

#### Les TAPS sur Internet

Au-delà de la vente de tabac et de produits liés au tabac sur les sites Web marchands, les activités de TAPS en ligne se fondent sur des tactiques traditionnelles du secteur (telles que la publicité auprès des jeunes), combinées à des technologies innovantes qui permettent d'atteindre un public plus large et d'élaborer des publicités ciblées à faible coût. Les sites Web de l'industrie du tabac (qui pro-

meuvent des sociétés, des marques ou des produits) sont souvent très sophistiqués et fonctionnellement robustes. La communication liée aux activités de TAPS s'effectue également par l'intermédiaire des réseaux sociaux, des sites d'actualité, de divertissement et marchands, ainsi que des résultats de recherches sur Internet. L'accès à ceux-ci peut être autorisé au grand public, ou le contenu peut être réservé aux personnes inscrites ou accessible sous condition (vérification de l'âge, du lieu de résidence ou du statut tabagique).

Certaines activités de TAPS peuvent être plus difficiles à repérer et à évaluer sur Internet, notamment les communications apparaissant sur les blogs, les tableaux d'affichage électroniques, les forums ou les sites de discussion. Ces canaux, habituellement accessibles via des portails Web, autorisent fréquemment la publication anonyme de contenu et peuvent être exploités par des groupes de pression de l'industrie du tabac difficilement identifiables.

#### Tactiques promotionnelles de l'industrie du tabac

- Distribution gratuite de tabac et de produits du tabac (dans le cadre d'abonnements par courrier ou lors d'événements parrainés et de RSE)
- Fourniture de coupons de participation à des concours et de bons de réduction ou d'achat (par voie électronique ou publipostage)
- Extension de marque (brand stretching), cadeaux (reçus par courrier ou offerts lors d'événements parrainés ou de RSE)
- Parution dans des produits de divertissement audiovisuel (télévision ou cinéma), y compris sur Internet

#### Événements parrainés

Les événements parrainés constituent un moyen pour les acteurs de l'industrie du tabac de promouvoir leur société ou ses marques et de normaliser la consommation de tabac au sein de la population générale. Parmi les événements parrainés figurent notamment, mais pas uniquement, les événements sportifs, les manifestations culturelles, les concerts de musique, les autres événements de divertissement/ spéciaux et festivals, ainsi que les séjours de vacances et les retraites. Le parrainage d'événements peut également s'effectuer à plus petite échelle et périodiquement, par exemple à travers des ambassadeurs de la consommation de tabac qui promeuvent les sociétés et les marques dans les bars, les boîtes de nuit, les magasins éphémères, les boutiques et autres endroits publics. Ces événements sont une occasion de représenter la société ou la marque, d'entrer directement en contact avec les clients, de recueillir des informations sur les consommateurs et de s'associer à des tendances populaires ou à des personnes célèbres. Ces événements requièrent des communications marketing et promotionnelles, véhiculées généralement par Internet, en particulier par les sites Web des marques de tabac et les réseaux sociaux.

#### Responsabilité sociale des entreprises

La responsabilité sociale des entreprises (RSE) consiste à soutenir des organisations caritatives/ philanthropiques, des projets communautaires, des initiatives en matière de santé, des programmes de lutte contre le tabagisme des jeunes, des opérations de secours en cas de catastrophe ou de crise, des études, ainsi que des programmes environnementaux/agricoles. L'industrie du tabac utilise la RSE pour promouvoir une image positive du tabac auprès du public, conduire des études de marché sur les fumeurs actuels ou potentiels et convaincre les bénéficiaires de leur soutien de favoriser leur société ou leur marque. L'argument de la RSE est également avancé pour s'attirer les faveurs des responsables politiques et d'autres décideurs en apparaissant comme des « entreprises citoyennes responsables ». Enfin, l'objectif de la RSE est d'améliorer la perception de la société ou de la marque au sein de la population.

#### ÉTUDE DE CAS : La vente et la promotion du tabac dans les bars, les cafés et les boîtes de nuit des grandes villes du monde<sup>3</sup>

Dans le cadre de cette étude, des enquêtes ont été menées auprès des propriétaires de 231 établissements situés dans 20 pays d'Afrique, d'Amérique, d'Asie et d'Europe de l'est pour évaluer la présence d'activités de TAPS dans les bars, les cafés et les boîtes de nuit. Des données ont été recueillies sur un large éventail d'activités de TAPS, y compris sur les types de promotions offertes par les fabricants de tabac dans ces établissements. À Moscou (Russie), 20 % des propriétaires (ou gérants) ont rapporté des parrainages d'événements et la distribution gratuite de cigarettes dans leur établissement. À Jakarta (Indonésie), des parrainages d'événements et des financements monétaires ont été rapportées par 20 % des propriétaires ou gérants d'établissement. En Ukraine, les chercheurs ont constaté que les fabricants de tabac proposaient le parrainage d'événements, la distribution gratuite de cigarettes et le financement monétaire à 67 % des propriétaires ou gérants d'établissement interrogés. Autant d'exemples révélateurs du laxisme législatif, voire de l'absence de lois régissant les pratiques de parrainage de l'industrie du tabac (et de TAPS en général). Les résultats de cette étude illustrent donc la nécessité d'imposer des interdictions globales sur les TAPS, applicables également aux établissements de divertissement et hôteliers.

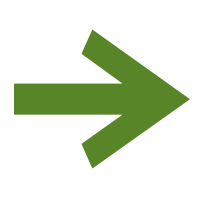

# *Priorité*

Familiarisez-vous avec les activités et les tendances en matière de TAPS dans votre juridiction en vous entretenant avec des experts locaux et la population concernée, et en effectuant une recherche informelle sur Internet pour recueillir des exemples de cas. Soyez attentif à toute tactique nouvelle ou innovante de l'industrie du tabac.

# ÉTAPE 3 : Définir l'objectif de l'évaluation de la conformité

Les évaluations de la conformité ne doivent être menées que si elles sont utiles du point de vue stratégique. L'objectif d'une évaluation dépend de la législation locale, des entités responsables (identifiées à l'ÉTAPE 1) et des tendances actuelles des activités de TAPS (identifiées à l'ÉTAPE 2). Réfléchissez à la raison pour laquelle vous souhaitez réaliser une évaluation de la conformité et à la façon dont vous prévoyez d'utiliser les résultats. Lorsque vous aurez une idée précise de l'utilisation des résultats, vous pourrez vous concentrer sur la conception de votre évaluation, déterminer les données à collecter et à analyser, et décider des modalités de présentation et de diffusion des résultats.

L'évaluation de la conformité relative aux activités de TAPS menées sur Internet, lors d'événements parrainés et par le biais de programmes de RSE vise le plus souvent à mettre en évidence la nécessité de combler les vides ou les lacunes juridiques (c'est-àdire à renforcer l'arsenal législatif). Comme évoqué à l'ÉTAPE 1, la réglementation relative aux activités de TAPS sur Internet peut comporter des interdictions partielles uniquement. Il peut même ne pas y avoir de législation en la matière. Le but de ce type d'évaluation est de fournir des exemples utiles aux défenseurs et aux législateurs concernant l'utilisation d'Internet comme plate-forme pour la conduite d'activités de TAPS (parrainage d'événements et programmes de RSE notamment). Autres objectifs fréquents des évaluations de la conformité :

Mettre au jour les infractions à la loi : les évaluations peuvent être utilisées pour informer les pouvoirs publics de la nécessité de renforcer l'application de la loi et des domaines dans lesquels investir prioritairement les ressources. De faibles taux de conformité peuvent permettre de stimuler une application volontaire de la loi par les entités responsables impliquées dans la production, le placement ou la diffusion des activités de TAPS (voir Étape 1, Figure 1). Les résultats peuvent également déceler des lacunes dans la planification et indiquer les types d'activités de TAPS qui nécessitent une intervention plus ciblée.

Démontrer le respect de la loi : un argument couramment avancé par l'industrie du tabac après l'entrée en vigueur d'une loi draconienne contre les TAPS est que la législation est largement ignorée. Or, cette affirmation est souvent fausse ou exagérée, et une évaluation de la conformité peut montrer au contraire que la loi est largement respectée et contrer ainsi l'argument d'inefficacité avancé par l'industrie du tabac.

**Évaluer les progrès réalisés :** des évaluations périodiques de la conformité peuvent être utilisées pour juger des progrès réalisés en documentant les changements observés en termes de conformité sur une période donnée. Ces changements peuvent être dus à des tendances et des stratégies marketing nouvelles au sein de l'industrie du tabac, à l'établissement d'une nouvelle législation ou à des efforts accrus pour faire appliquer la loi.

Éduquer la population et la société civile : les évaluations peuvent servir à informer la population et la société civile de l'existence de restrictions des TAPS et du niveau de conformité.

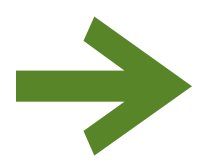

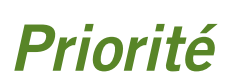

Définissez les objectifs et les priorités de l'évaluation de la conformité et identifiez le public ciblé pour diffuser les résultats et orienter les efforts de sensibilisation.

### ÉTAPE 4 : Mobiliser les ressources nécessaires

Dans le cadre de la planification de votre évaluation de la conformité, vous devez connaître les ressources dont vous disposez et les frais que vous devrez engager. Élaborez un plan réaliste et faisable. Les principales ressources nécessaires à une évaluation incluent les ressources humaines, financières (tous les coûts associés à la participation à des événements parrainés ou liés à la RSE) et technologiques.

#### Ressources humaines

Un certain nombre de tâches sont associées à la réalisation d'une évaluation de la conformité, dont certaines requièrent un savoir-faire technique. Les partenariats avec des groupes de spécialistes, tels qu'une université ou un groupe de recherche local, ainsi que des groupes de réflexion ou de défense d'intérêts, peuvent vous apporter les diverses compétences dont vous avez besoin. Lorsque vous sélectionnez les personnes qui seront chargées d'effectuer les diverses tâches, prévoyez les ressources suivantes :

Un coordinateur de projet qui sera chargé de vérifier que toutes les tâches sont effectuées dans les délais et conformément au protocole établi pour l'évaluation (y compris la création de partenariats stratégiques et la coordination de la diffusion des résultats). Le coordinateur doit s'assurer que les collecteurs de données disposent de tous les documents et outils techniques nécessaires et ont reçu une formation appropriée avant de procéder à la collecte de données. C'est la personne à contacter en cas de difficultés lors de l'évaluation. Le coordinateur peut également être responsable de la réception, du stockage, de l'organisation et de la gestion des données soumises pour analyse par les collecteurs de données. Les évaluations de grande envergure peuvent nécessiter le stockage de grandes quantités de données. Par conséquent, la gestion des images et/ou des observations au fur et à mesure qu'elles sont recueillies peut contribuer à accélérer le processus d'analyse des données.

Les collecteurs de données peuvent être rémunérés, mais vous pouvez également recruter des bénévoles pour mener des observations. Dans les deux cas, ils doivent avoir suivi une formation approfondie leur permettant de reconnaître les activités de TAPS pertinentes, d'appliquer les procédures de collecte de données et de soumettre les exemples et observations recueillis au personnel d'évaluation. Il serait en particulier utile que les collecteurs de données soient relativement bien familiarisés avec la

législation locale et l'objectif global de l'évaluation. Le recrutement de bénévoles chargés de collecter des données peut faciliter le recueil de contenu à accès restreint (nécessitant un abonnement ou une vérification d'identité) ou la réalisation d'une évaluation approfondie (par exemple, en assistant à des événements et en s'abonnant pour recevoir des offres et des bulletins d'information). Si certains collecteurs de données sont fumeurs, ils peuvent accéder au contenu réservé aux consommateurs de tabac et sont ainsi plus susceptibles d'observer les activités de TAPS ciblant directement les fumeurs. La prise en charge par le personnel du projet de la collecte de données présente l'avantage d'avoir à disposition des spécialistes chevronnés de la lutte antitabac afin d'identifier et d'évaluer des exemples d'activités de TAPS (qui peuvent être complexes ou intégrées à une campagne de publicité). Il faut savoir toutefois que cette tâche peut nécessiter un investissement en temps considérable, selon la portée de votre évaluation et de vos ressources disponibles.

Des experts techniques peuvent être consultés pour identifier les principaux fabricants et marques de tabac, sélectionner votre échantillon (sous-canaux Web, mots-clés), adapter les procédures de collecte de données et la grille d'observation et/ou faciliter l'analyse de données et la création de rapports (selon les besoins).

#### Financement

Une évaluation de la conformité n'est pas nécessairement très onéreuse. Son coût dépend généralement de sa portée, du temps consacré à la collecte de toutes les données nécessaires et de la rémunération ou non des collecteurs de données. Une université locale peut constituer une excellente source de bénévoles dotés de compétences techniques, car les étudiants doivent souvent effectuer un certain nombre d'heures de bénévolat pour obtenir leur diplôme et ont de ce fait de fortes chances de connaître les technologies actuelles. En revanche, une évaluation de la conformité incluant une observation d'événements parrainés ou liés à la RSE peut nécessiter un financement supplémentaire pour couvrir tous les frais de participation (achat du billet ou de l'entrée par exemple). Il faut également inclure tous les coûts associés à la promotion et à la diffusion des résultats de l'évaluation dans le budget prévisionnel.

#### Capacités technologiques

La procédure d'audit en ligne décrite dans ce guide requiert une connexion à Internet et des ordinateurs pour la collecte, le stockage et l'analyse des données. Si le personnel ne dispose pas déjà d'une connexion à Internet et du matériel et des logiciels nécessaires, le coordinateur du projet doit prendre des mesures pour fournir ces ressources au personnel avant la collecte de données.

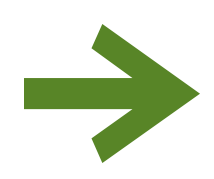

# *Priorité*

Établissez un budget et allouez des ressources en fonction des besoins identifiés pour votre évaluation de la conformité.

## ÉTAPE 5 : Sélectionner vos échantillons et clarifier la portée de l'évaluation de la conformité

La législation et les activités en matière de TAPS varient considérablement d'une région ou d'un pays à l'autre. La portée de votre évaluation de la conformité a des conséquences importantes sur les délais, la méthode d'échantillonnage et les procédures nécessaires pour la collecte et l'analyse des données. Outre votre objectif et les ressources disponibles, la portée est également définie par votre juridiction particulière et par les informations supplémentaires que vous avez l'intention de collecter. Reportez-vous aux ÉTAPES 1, 2 et 3 de l'évaluation de la conformité pour vous aider à sélectionner votre échantillon et à clarifier la portée de votre projet.

#### Échantillonnage

Fabricants et marques de tabac : vous devrez sélectionner un sous-ensemble (échantillon) de fabricants et de marques de tabac à inclure dans votre évaluation de la conformité. La collecte de données à partir d'un échantillon choisi (les marques plus populaires ou les plus actives) ou d'un échantillon

de convenance (pour des raisons de disponibilité ou d'accessibilité des données) dans le cadre de votre juridiction constitue une méthode empirique pour évaluer la conformité et fournir des exemples illustrant une infraction à la loi ou une exploitation des lacunes législatives. Une évaluation portant sur un échantillon varié de marques ou de produits du tabac fournit les résultats les plus utiles pour évaluer la conformité et identifier les vides juridiques existants. Il est recommandé d'inclure au minimum neuf à dix marques dans l'évaluation, à savoir des marques de cigarettes et d'autres produits du tabac (selon le contexte local). Commencez par repérer trois à cinq grands fabricants de tabac, actifs dans votre juridiction, et sélectionnez deux à trois marques de chacun d'eux à inclure dans l'échantillon. Veillez à inclure des sociétés et/ou des marques internationales et nationales lors de la sélection de votre échantillon. Une évaluation qui met en évidence les activités de TAPS ou les infractions à la loi de quelques sociétés peut suffire à inciter les législateurs ou les entités responsables à agir.

#### Publicité sur Internet, Indonésie 20114

- Concert de musique parrainé par Djarum
- Réseaux sociaux (connexion à Facebook ou Twitter pour l'achat de billets, utilisation du hashtag #FESTIVESOUND à des fins marketing)
- Médias interactifs (Retour au questionnaire)

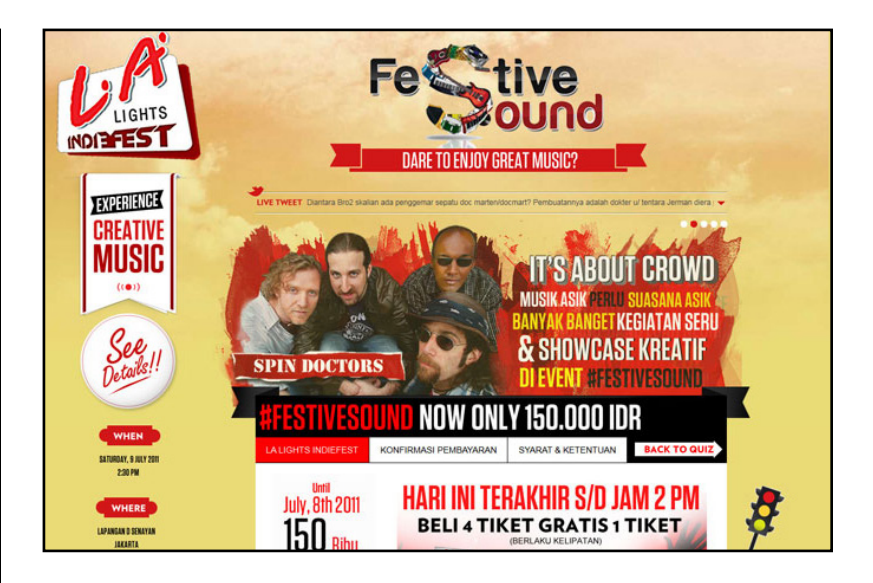

Sous-canaux Web : après avoir sélectionné un échantillon de fabricants et de marques de tabac, vous devez choisir des sous-canaux Web (tels que des pages Web et des réseaux sociaux) à inclure dans l'évaluation. Basez-vous sur la popularité et sur l'accessibilité de ces sous-canaux dans votre juridiction, ainsi que sur les lignes directrices relatives à l'usage du tabac applicables à chaque sous-canal choisi (voir ÉTAPE 1). Certaines entités interdisent toute forme de promotion du tabac sur leurs canaux. Vous devez donc en tenir compte lors de la sélection des sous-canaux à inclure dans l'échantillon d'évaluation. Il est recommandé d'inclure au minimum un de chaque canal Web disponible pour l'observation (voir Figure 2 pour

des exemples de canaux et de sous-canaux). Vous trouverez des informations à trier sur le trafic Web et les classements mondiaux via le site d'Alexa à l'adresse suivante : http://www.alexa.com/

Mots-clés : sélectionnez également au moins dix mots-clés (en plus des fabricants et des marques de tabac) liés à la législation en vigueur ou aux tendances actuelles en matière de TAPS dans votre juridiction (y compris les événements parrainés et les programmes de RSE) que vous inclurez dans les procédures de collecte de données. Reportez-vous à l'Étape 7 et à l'Annexe E pour obtenir des exemples de mots-clés.

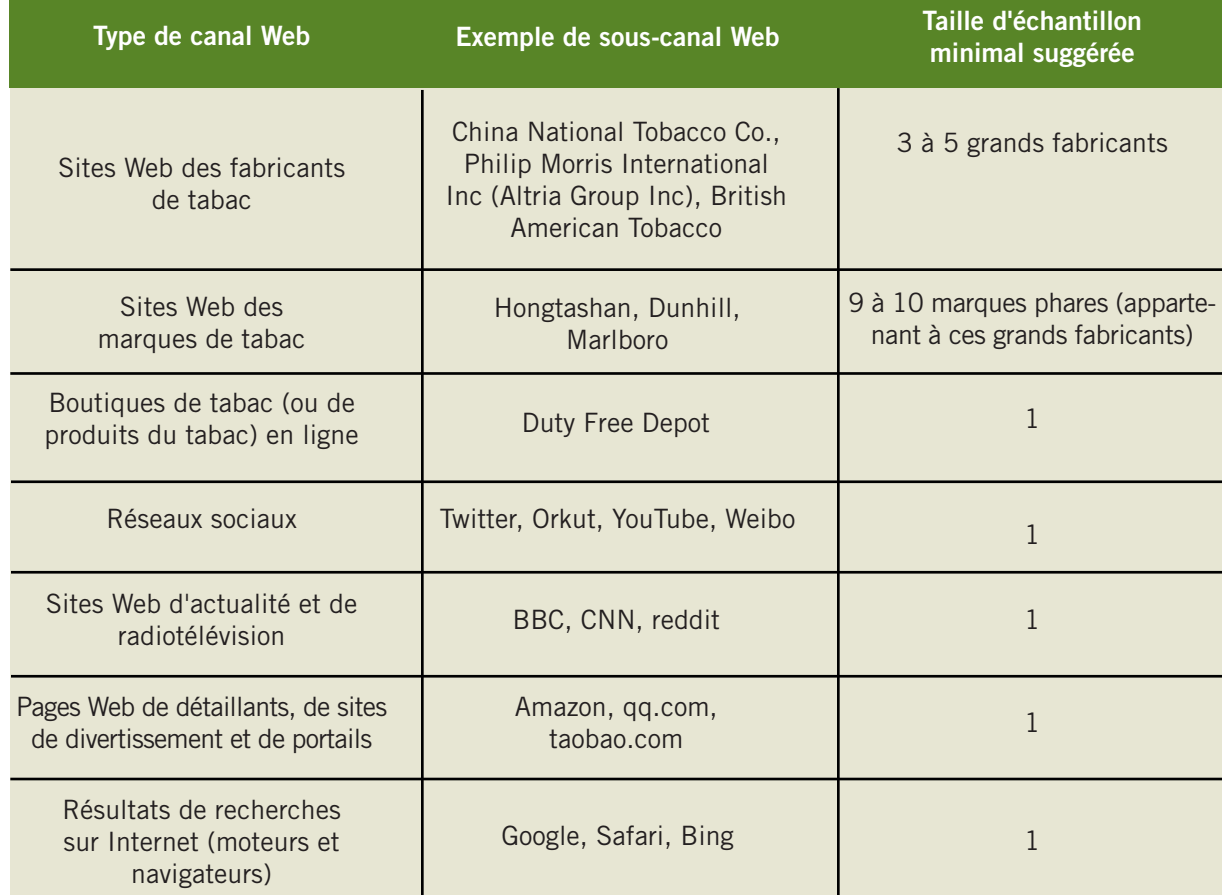

#### Figure 2. Exemples de canaux et de sous-canaux Web

#### Étendue des informations

Une autre décision importante à prendre avant d'entamer une évaluation de la conformité concerne le type et l'étendue des informations à recueillir. Ce guide offre des procédures adaptables pour une évaluation générale, avec la possibilité d'ajouter des éléments d'évaluation approfondie (selon votre juridiction et les capacités de votre organisation). Une évaluation générale implique de mener des recherches et de naviguer sur Internet, tandis qu'une évaluation approfondie requiert davantage d'interactions entre les collecteurs de données et les activités de TAPS (par exemple, une inscription pour recevoir des offres promotionnelles ou assister à des événements). Reportez-vous à l'Étape 7 pour plus d'informations sur les procédures d'évaluation générale et approfondie.

Vous devez décider des éléments à inclure dans la grille d'observation en vue d'évaluer le respect des interdictions actuelles sur les TAPS et d'identifier des exemples de vides juridiques incitant à un renforcement de la législation. Les éléments de la grille d'observation doivent être fondés sur la législation, les priorités de l'évaluation et les tendances en matière de TAPS dans votre juridiction (résultats des ÉTAPES 1, 2 et 3). Ils doivent refléter une conformité ou une infraction à la loi ou mettre au jour des vides juridiques exploités par l'industrie

du tabac. Vous pouvez également décider d'inclure dans la grille des éléments qui identifient des stratégies de TAPS nouvelles ou innovantes, utilisées par l'industrie du tabac. Réfléchissez attentivement à la nature et à la portée des données à recueillir pour inciter les législateurs ou les autres entités responsables à réagir.

Il est recommandé de définir une limite raisonnable d'exhaustivité des informations recueillies et analysées afin qu'elles correspondent à vos objectifs, à vos ressources et aux délais requis. Un modèle de grille d'observation est fourni à l'Annexe F.

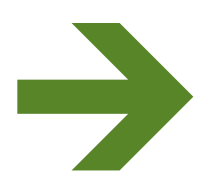

# *Priorité*

Sélectionnez votre échantillon, choisissez une méthode d'évaluation et clarifiez la portée de votre évaluation de la conformité à la législation sur les TAPS.

# ÉTAPE 6 : Élaborer un planning pour l'évaluation de la conformité

Une bonne planification inclut l'élaboration d'un planning pour les activités d'évaluation de la conformité, qui vous permette de préparer correctement toutes les étapes de l'évaluation et d'optimiser l'exploitation des résultats.

Dans le cadre de ce planning, essayez de déterminer s'il y a un moment idéal pour publier les résultats (par exemple, pendant le débat législatif sur les TAPS ou à la date du premier anniversaire de l'entrée en vigueur d'une loi). Si c'est le cas, ce moment doit être considéré comme la date butoir, et toutes les autres tâches doivent être indiquées dans le planning en remontant le temps.

Un certain nombre de tâches doivent être incorporées au planning. Ces tâches se déroulent en trois phases :

- 1. Avant la mise en œuvre : avant de procéder aux observations de conformité
- 2. Durant la mise en œuvre : au cours de la collecte de données
- 3. Après la mise en œuvre : après que les observations de conformité ont été recueillies et analysées

Reportez-vous aux annexes B et C pour un modèle de planning et une fiche de planification de l'évaluation.

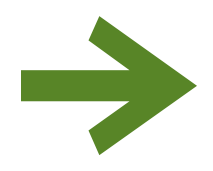

# *Priorité*

Planifiez et coordonnez toutes les ÉTAPES restantes de votre évaluation de la conformité en choisissant un moment stratégique pour la diffusion des résultats.

### ÉTAPE 7 : Adapter les procédures et la grille d'observation

Les procédures d'évaluation et la grille d'observation doivent être conformes aux dispositions légales qui régissent les activités de TAPS dans votre pays ou juridiction. Le personnel ou les bénévoles chargés de recueillir les données et d'évaluer les exemples doivent comprendre précisément ce qu'ils doivent faire et comment ils doivent enregistrer leur observations. Par conséquent, vous devez élaborer une procédure claire et détaillée et personnaliser la grille d'observation afin de guider les collecteurs de données.

#### Procédures

Vous devez élaborer une procédure standard, qui décrit la marche à suivre pour recueillir des exemples de TAPS et mener les observations de l'évaluation. Il est préférable d'élaborer une procédure simple à exécuter à laquelle les collecteurs de données peuvent être facilement formés. Toutefois, la procédure doit aussi être suffisamment détaillée.

Il est recommandé que les collecteurs de données utilisent une série de procédures élémentaires d'audit en ligne pour effectuer des recherches et naviguer sur Internet et pour recueillir des exemples d'activités de TAPS par le biais de captures d'écran (y compris celles liées à des événements parrainés et à des programmes de RSE). Les collecteurs de données accèdent à chaque sous-canal Web identifié dans l'échantillon, entrent les mots-clés dans les champs de recherche, naviguent sur les pages pertinentes et effectuent des captures d'écran des types d'activité de TAPS identifiés à l'ÉTAPE 2 de l'évaluation. Les collecteurs de données peuvent évaluer la conformité et le contenu des captures d'écran au cours de leur audit en ligne ou les soumettre au personnel du projet pour analyse. Le remplissage par les collecteurs de données de la grille d'observation pour chaque exemple de TAPS peut faire gagner un temps considérable et épargner du travail au personnel du projet et présente l'avantage de l'observation en temps réel (par rapport à la capture d'écran). Néanmoins, le personnel du projet connaît parfois mieux la législation et les tendances en matière de TAPS et identifie plus facilement les tactiques les plus récentes et innovantes utilisées par l'industrie du tabac. Le remplissage par le personnel du projet de la grille d'observation pour chaque exemple de TAPS peut certes fournir des données de meilleure qualité, mais requiert plus de temps et un travail de saisie de données plus important de la part du personnel du projet. La

méthode d'évaluation doit être choisie en fonction des capacités organisationnelles et des ressources humaines disponibles. Si le personnel du projet est également chargé de la collecte de données, il doit remplir la grille d'observation pour chaque exemple de TAPS au fur et à mesure de l'audit en ligne.

Une procédure d'évaluation approfondie implique de s'abonner à des listes de diffusion ou des messages promotionnels, et de participer à des événements parrainés ou de RSE. Les collecteurs de données peuvent effectuer d'autres captures d'écran d'exemples de TAPS sur Internet (messages directs, offres promotionnelles par e-mail), envoyer des exemples de cadeaux ou de promotions reçus par courrier, capturer des images et envoyer leurs observations sur des événements parrainés pendant la période de suivi de quatre à six semaines (en utilisant la grille d'observation personnalisée).

#### Exemple de procédures d'audit en ligne

Pour la collecte de données, on utilise une procédure d'audit en ligne consistant à effectuer des recherches et à naviguer sur Internet, pour ensuite prendre des captures d'écran des activités de TAPS. Vous effectuerez un audit en ligne par semaine pendant trois semaines. Les audits en ligne doivent être menés le même jour chaque semaine, à partir d'un cybercafé local situé dans votre juridiction. Enregistrez les fichiers de capture d'écran au format .jpeg sur une clé USB fournie par le personnel du projet. Assurez-vous de capturer la totalité de l'écran (y compris la date et l'heure, ainsi que l'URL). Envoyez les fichiers au personnel du projet à la fin de chaque audit en ligne en les joignant à un courrier électronique à projectstaff@gmail.com. En raison du volume des fichiers, il peut être nécessaire d'envoyer plusieurs e-mails. Veillez à envoyer toutes les captures d'écran effectuées. Dans chaque e-mail, indiquez la date de l'audit en ligne, le lieu ou le type d'ordinateur utilisé et si vous êtes fumeur ou non.

La procédure d'audit en ligne consiste à effectuer des recherches et à naviguer sur un éventail de pages Web et de réseaux sociaux. Explorez et naviguez en utilisant le navigateur de votre choix et le moteur de recherche de Google. Vous pouvez utiliser vos comptes utilisateur personnels pour accéder au contenu figurant sur les réseaux sociaux ou créer un compte sur les sites Web de l'industrie du tabac ou sur d'autres pages Web. Ne fournissez pas de fausses informations pour accéder à du contenu à accès restreint. Reportez-vous aux listes de sociétés/fabricants de tabac, marques, canaux Web et mots-clés fournis par le personnel du projet pour effectuer la procédure d'audit en ligne.

1. Rendez-vous sur les pages Web des sociétés/fabricants et marques de tabac.

a. Naviguez sur le site et effectuez des captures d'écran complètes des activités de TAPS.

2. Rendez-vous sur les sites de réseaux sociaux choisis.

a. Recherchez les sociétés/fabricants et marques de tabac sélectionnés et prenez des captures d'écran des activités de TAPS (telles que les comptes gérés par l'industrie du tabac).

b. Effectuez des recherches sur les mots-clés sélectionnés et prenez des captures d'écran des activités de TAPS (y compris les annonces de tiers).

3. Recherchez les sociétés/fabricants de tabac, marques et mots-clés sélectionnés à l'aide du moteur de recherche Google.

a. Effectuez des captures d'écran des résultats de recherche.

b. Cliquez sur les sites Web pertinents et effectuez des captures d'écran des activités de

TAPS.

4. Naviguez jusqu'aux boutiques en ligne et sites de divertissement.

a. Recherchez les sociétés/fabricants de tabac, marques et mots-clés sélectionnés et effectuez des captures d'écran des résultats de recherche et des activités de TAPS.

#### Exemple de procédures d'évaluation approfondie

Internet : au cours de l'audit en ligne, inscrivez-vous ou abonnez-vous pour recevoir des offres, des promotions ou des bulletins d'information, participer à des concours, etc. et testez les fonctionnalités ou les jeux le cas échéant. Après les trois semaines d'exploration initiales, prévoyez quatre à six semaines supplémentaires pour la collecte de données passive. Si vous continuez d'observer les activités de TAPS sur Internet (sans audit en ligne) ou si vous recevez de la publicité directe par voie électronique (réseaux sociaux ou messagerie), effectuez une capture d'écran et envoyez-la au personnel du projet en suivant les instructions ci-dessus. Si vous recevez de la publicité directe par la poste (échantillons gratuits, cadeaux, bons d'achat, offres promotionnelles, jouets), conservez ces articles et remettez-les au personnel du projet à la fin de la période de collecte de données (insérer la DATE).

Événements parrainés et RSE : lorsque vous assistez aux événements sélectionnés (événements parrainés ou liés à la RSE), prenez des photos des activités de TAPS à l'aide d'un appareil-photo numérique ou d'un téléphone portable et remplissez les questionnaires ci-après. Il est courant de prendre des photos lors de ces événements. Par conséquent, cela ne devrait pas éveiller de soupçons. Envoyez les photos et les résultats du questionnaire à projectstaff@gmail.com immédiatement après l'événement.

#### Collecte et gestion des données

Il existe plusieurs possibilités pour recueillir et gérer vos données d'évaluation. Votre méthode de collecte et de gestion des données doit être fonction de la portée de votre évaluation, des ressources disponibles, ainsi que des capacités du personnel du projet. Voici quelques exemples de méthodes de collecte et de gestion des données :

- Créez une feuille de calcul ou un formulaire de collecte de données en ligne (à l'aide d'un logiciel comme Microsoft Excel ou de services gratuits comme Survey Monkey, ou encore en utilisant la fonction de feuille de calcul et de formulaire de Google Drive) et demandez aux collecteurs de données de remplir le formulaire pour chaque exemple de TAPS recueilli par le biais d'une capture d'écran pendant la procédure d'audit en ligne. Cela peut permettre d'accélérer la saisie et/ou l'analyse des données. Les données figurant dans les grilles d'observation peuvent être envoyées par courrier électronique au personnel du projet ou publiées directement sur les services Web disponibles à l'issue de chaque audit en ligne.
- Demandez au personnel du projet de remplir la grille d'observation pour chaque capture d'écran soumise par les collecteurs de données à l'issue de chaque audit en ligne. Le personnel du projet peut utiliser un tableur, des formulaires de collecte de données en ligne ou d'autres ressources de ce type pour remplir les grilles d'observation.
- Quelle que soit la méthode utilisée, les collecteurs de données doivent attribuer un numéro d'identification à chacune des captures d'écran d'exemples de TAPS recueillies et coller celle-ci dans un document Word (Microsoft Word ou le logiciel de traitement de texte gratuit de Google Drive). Si les collecteurs de données sont chargés de remplir la grille d'observation, ils doivent également indiquer le numéro d'identification de la capture d'écran de l'exemple de TAPS sur le formulaire (ce champ doit être inclus dans la grille d'observation). Cela permet de garantir que les données d'évaluation correspondent effectivement à la capture d'écran de l'exemple de TAPS.
- Vous devez expliquer aux collecteurs de données comment attribuer un numéro d'identification à chaque capture d'écran d'exemple de TAPS afin que le personnel du projet puisse se reporter à cet exemple à des fins de suivi de l'évaluation et de sensibilisation. Cela peut être aussi simple que d'attribuer une plage de numéros à chaque collecteur de données (par exemple, 1000 à 2999) et de numéroter séquentiellement les captures d'écran d'exemples de TAPS effectuées (0001, 0002, 0003, etc.). Les collecteurs de données peuvent taper le numéro d'identification au-dessus ou au-dessous de la capture d'écran collée dans le document Word avant de l'envoyer au personnel du projet. Les instructions concernant l'attribution de numéros d'identification doivent être claires, simples et faciles à suivre.

Le nom ou le numéro d'identification de chaque collecteur de données et la date de l'audit en ligne et/ou de l'observation doivent être indiqués sur la grille d'observation ou par le personnel du projet lors de la réception des fichiers et des données de l'audit en ligne.

#### Grille d'observation

La grille d'observation doit être adaptée pour aider les collecteurs de données et/ou le personnel du projet à évaluer la conformité et à identifier les infractions parmi les exemples de TAPS recueillis par le biais de captures d'écran au cours de l'audit en ligne. Les grilles d'observation contenant des questions auxquelles il faut répondre par oui ou par non sont simples à utiliser et offrent un processus normalisé de collecte de données. Pour garantir la qualité des données recueillies, veillez à ce que vos questions soient claires et précises. Les données peuvent être saisies directement dans un tableur (sous forme de classeur avec un onglet par exemple trouvé lors de l'audit en ligne), dans un logiciel de génération de formulaires (tel que Microsoft Excel ou Google Drive) ou dans des questionnaires comme ceux de Survey Monkey. La grille d'observation doit comporter un champ pour la saisie du numéro d'identification attribué à la capture d'écran de l'exemple de TAPS.

Incluez aussi des champs reflétant les principales dispositions législatives sur lesquelles se fonde l'évaluation ou soulignez les activités exploitant les lacunes dans la législation (telles qu'elles ont été identifiées au cours des ÉTAPES 1, 2, 3 et 5 de l'évaluation). Ces variables permettent en effet de déterminer si le fabricant de tabac ou l'entité responsable (principale/autre) respecte la loi. Veillez également à inclure des éléments permettant d'identifier d'éventuelles lacunes dans la législation en vigueur, telles que des définitions ou interdictions déficientes qui sont incomplètes et autorisent la publicité, la promotion et la vente d'activités ou de produits non réglementés.

Prévoyez un espace sur la grille d'observation pour que les collecteurs de données et le personnel du projet (si ce ne sont pas les mêmes personnes) puissent ajouter leurs commentaires. Il peut être utile de noter par exemple les circonstances particulières entourant une observation spécifique ou des détails importants qui ne figurent pas dans la grille (tels qu'une séquence vidéo ou des éléments interactifs). Joignez la grille d'observation ainsi modifiée aux documents de référence destinés à la formation sur la collecte de données (même si ce ne sont pas les collecteurs de données qui remplissent les grilles).

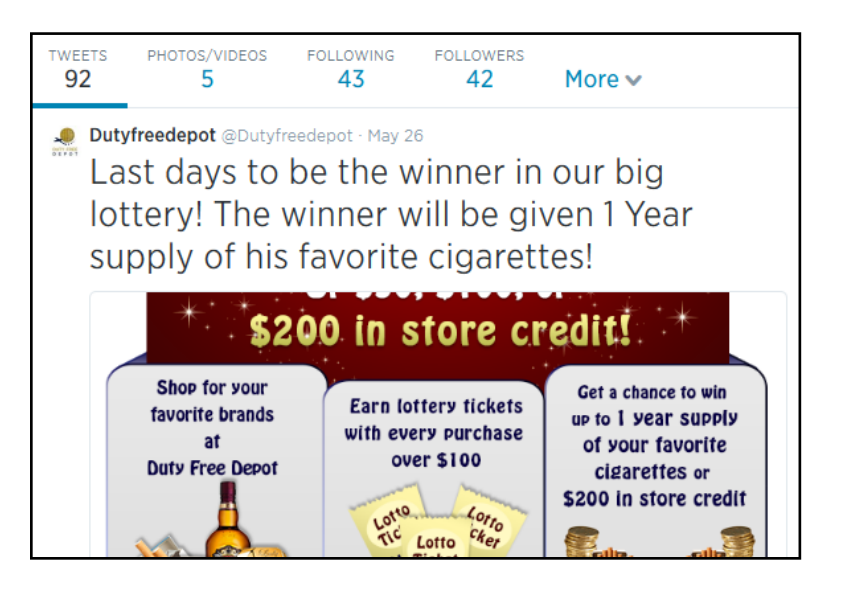

#### Publicité sur Internet, 20145

- Promotion d'un site Web de vente de cigarettes
- Utilisation d'un réseau social (Twitter)
- Promotion d'un concours
- Offre de cadeaux

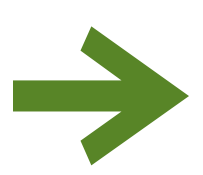

# *Priorité*

Adaptez les procédures et la grille d'observation en fonction de la portée de votre évaluation de la conformité en matière de TAPS et des lois et réglementations en vigueur dans votre juridiction.

### ÉTAPE 8 : Organiser une séance de formation

#### Formation des collecteurs de données

Veillez à former vos collecteurs de données sur tous les aspects de la procédure d'audit en ligne afin qu'ils sachent rechercher, identifier, saisir, sauvegarder et envoyer les captures d'écran d'exemples de TAPS et/ou la grille d'observation remplie. Une séance de formation doit inclure une discussion de l'objectif de l'évaluation et prévoir un temps suffisant pour passer en revue toutes les procédures. Utilisez de nombreux exemples pour familiariser les collecteurs de données avec les types d'activités TAPS à rechercher. Une séance de simulation de collecte de données (audit en ligne) doit faire partie des activités de formation, et la grille d'observation correspondante doit être incluse dans les documents de référence.

Une formation complémentaire est nécessaire si les collecteurs de données doivent s'abonner pour recevoir des promotions, participer à des concours et assister à des événements parrainés ou liés à la RSE. Ils doivent en effet savoir comment consigner leurs observations, quelles informations indiquer, comment envoyer les données et quel comportement adopter s'ils sont abordés ou questionnés lors d'un événement. Il est recommandé d'utiliser la grille d'observation servant à l'évaluation générale et d'y apporter les modifications et les ajouts nécessaires. Les données peuvent être envoyées par voie électronique (captures d'écran, grilles d'observation remplie et photos numériques d'envois postaux

directs et d'événements parrainés ou liés à la RSE) ou par la poste (envoyez ou faites livrer au personnel du projet tous les matériels promotionnels reçus directement).

#### Formation du personnel

Le personnel du projet doit connaître les procédures et la grille d'observation adaptée, ainsi que la législation locale et les tendances en matière de TAPS dans votre juridiction. Si le personnel est chargé de remplir les grilles d'observation pour l'évaluation, il doit se familiariser en particulier avec les activités de TAPS actuelles, nouvelles et innovantes dans votre juridiction.

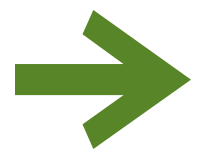

# *Priorité*

Apprenez aux collecteurs de données et/ou au personnel du projet à utiliser les procédures de collecte de données et à remplir la grille d'observation.

# ÉTAPE 9 : Recueillir des données

Les collecteurs de données procèdent à un audit en ligne sur plusieurs semaines (trois au minimum) et envoient des captures d'écran d'exemples de TAPS au personnel du projet. Le personnel doit utiliser un système d'affectation de noms de fichiers clair pour les captures d'écran et veiller à réaliser une copie de sauvegarde. Pendant la période de collecte de données, le personnel doit examiner les exemples à mesure qu'il les reçoit pour s'assurer qu'ils correspondent au protocole d'évaluation. Le coordinateur du projet doit être à la disposition

des collecteurs de données pour les aider en cas de problème ou de question au cours de la période d'évaluation.

Bien que les activités de TAPS sur Internet s'étendent souvent au-delà des frontières géographiques, la collecte de données doit être réalisée à l'intérieur de la juridiction concernée. De même, les observations faites sur place lors d'événements parrainés ou liés à la RSE doivent être représentatives des activités de TAPS menées dans votre juridiction.

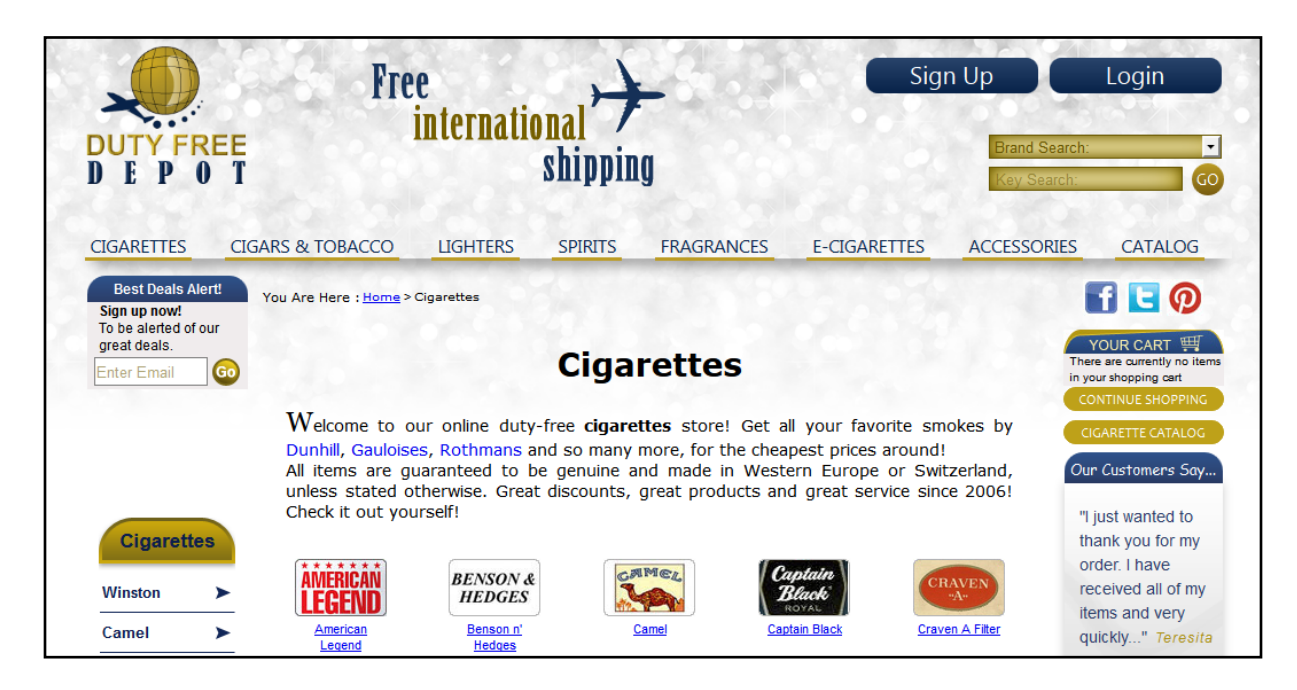

#### Site Web marchand, 2014<sup>6</sup>

- Vente de cigarettes
- Utilisation des réseaux sociaux (Facebook, Twitter, Pinterest)
- Invitation à s'inscrire (« Sign up now! To be alerted of our great deals. » [Inscrivez-vous dès maintenant ! Pour être informé de nos bonnes affaires.])

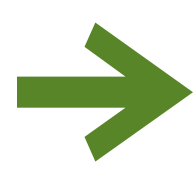

## *Priorité*

Effectuez un audit en ligne et assistez à des événements s'il s'agit d'une évaluation approfondie tout en contrôlant la qualité des exemples et des observations à mesure qu'ils sont recueillis.

# ÉTAPE 10 : Analyser les résultats de votre évaluation de la conformité

Une fois les captures d'écran d'exemples de TAPS effectuées et les grilles d'observation remplies, leur conformité et leur contenu doivent être analysés pour répondre à vos questions d'évaluation.

#### Vérification de la qualité des données

Pour garantir la qualité des données, il est essentiel de planifier soigneusement chaque étape de votre évaluation. Les protocoles que vous établissez et la formation que vous dispensez à votre personnel sont particulièrement utiles pour mener à bien ce processus. Au fur et à mesure que les collecteurs de données explorent le Web et envoient des captures d'écran d'exemples de TAPS, le personnel du projet doit vérifier les fichiers pour confirmer qu'ils sont clairs, complets et conformes au protocole d'évaluation. Si les collecteurs de données remplissent les grilles d'observation, le personnel du projet doit également les vérifier.

#### Analyse des données

Une fois la qualité des données vérifiée, les résultats peuvent être analysés à l'aide d'un tableur comme Microsoft Excel ou Google Drive, de services Web gratuits comme Survey Monkey ou de toute autre ressource d'analyse de données. Les outils et/ou logiciels d'analyse de données doivent être adaptés aux compétences et aux capacités du personnel du projet (ainsi qu'à la portée de l'évaluation). L'analyse des données consiste principalement à identifier les exemples de TAPS les plus frappants recueillis au cours de la procédure d'audit en ligne et à compiler des statistiques descriptives (nombres et proportions) sur différents types d'activités de TAPS. Cette analyse peut être menée en utilisant le même logiciel que celui suggéré pour la saisie de données (voir ci-dessus). Les résultats doivent mettre en évidence la conformité, les infractions ou les vides juridiques et répondre en particulier aux questions essentielles suivantes :

- Quelles sociétés/quels fabricants respectent ou enfreignent la loi ?
- Quels canaux et sous-canaux l'industrie du tabac utilise-t-elle pour les activités de TAPS sur Internet ?
- Quelles tactiques de TAPS l'industrie du tabac utilise-t-elle pour promouvoir ses marques et produits sur Internet, lors d'événements parrainés et par le biais de programmes de responsabilité sociale des entreprises ?
- Quel est le public ciblé par ces activités de TAPS ?
- Qui sont les entités responsables (principales ou autres) de ces activités de TAPS ? (Voir ÉTAPE 1 ; Figure 1) Elles peuvent être facilement identifiées à partir de la capture d'écran d'un exemple de TAPS, nécessiter des recherches plus poussées ou être impossibles à déterminer.
- Ces exemples illustrent-ils des vides juridiques ? Si tel est le cas, comment l'industrie du tabac les exploite-t-elle ?

Approfondissement des recherches : vous devrez éventuellement mener des recherches approfondies (sur Internet, dans l'actualité récente ou en consultant les documents de l'industrie du tabac librement accessibles) afin d'identifier certaines des entités responsables impliquées dans la production et/ou la diffusion de ces exemples de TAPS. Veillez à tenir compte des capacités de contrôle et d'application de la loi des pouvoirs publics locaux, et cherchez à identifier les entités responsables qui sont en mesure ou susceptibles de répondre aux résultats de l'évaluation.

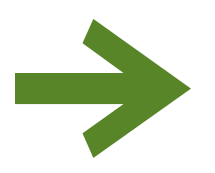

# *Priorité*

Contrôlez la qualité des données, analysez les résultats des grilles d'observation remplies, déterminez la conformité et répondez à toute autre question d'évaluation importante.

### ÉTAPE 11 : Exploiter les résultats

Les résultats doivent être utilisés conformément à l'objectif de l'évaluation de la conformité et en tenant compte des capacités des organismes locaux d'application de la loi et de l'accessibilité des entités responsables. Lorsque vous utilisez les résultats, veillez à définir le profil de votre public, à développer des messages clés adaptés en fonction de l'objectif de l'évaluation et à les diffuser de façon à atteindre et à influencer votre public cible. Il est recommandé de collaborer avec des défenseurs expérimentés et des experts en communication et en relations publiques afin d'obtenir des conseils sur la diffusion des résultats. Les principaux publics cibles et les stratégies de diffusion les plus courantes sont décrits ci-après.

#### **Législateurs**

Les cibles principales des résultats de l'évaluation de la conformité sont souvent les législateurs. Les résultats doivent clairement indiquer dans quelle mesure la loi est respectée et inclure un recours pour les ressources supplémentaires nécessaires à l'amélioration de la conformité. Les données finales peuvent également être utilisées afin de mettre au jour les vides juridiques qui sont exploités par l'industrie du tabac et auxquelles les législateurs et les responsables de l'application de la loi doivent remédier. Les résultats peuvent être présentés à des législateurs et des hauts fonctionnaires dans le cadre de séances d'information privées, et/ou être communiqués aux médias lors des conférences de presse ou d'autres événements.

#### Organismes d'application de la loi

Une bonne pratique à adopter avant la publication des résultats consiste à organiser des séances d'information privées destinées aux organismes gouvernementaux et/ou d'application de la loi (notamment ceux chargés de réglementer la finance, les médias et la publicité, et Internet). Ces séances contribuent en effet à instaurer la confiance et ont plus de chances d'aboutir à la prise de mesures par ces organismes.

#### Entités responsables

Vous pouvez décider de présenter les résultats de l'évaluation aux entités responsables principales (ou autres) impliquées dans la production et/ou la diffusion des exemples de TAPS recueillis dans votre juridiction (voir ÉTAPE 1 : Figure 1). La présentation des résultats peut être l'occasion de leur fournir des informations sur la législation et la conformité dans leurs canaux respectifs ou de les encourager à respecter la loi. Certaines entités responsables possèdent des moyens technologiques plus importants pour appliquer des restrictions et sont en général moins intéressées par les activités de TAPS que l'industrie du tabac.

#### Grand public et société civile

Les médias de masse peuvent être utilisés pour informer le public des niveaux de conformité réglementaire et pour appeler l'État à poursuivre ou à accroître le renforcement de l'application de la loi. La révélation des lacunes existantes peut également faire naître une revendication en faveur d'une législation plus stricte, qui incitera les législateurs à prendre des dispositions.

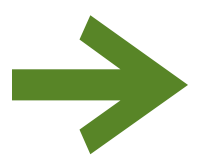

# *Priorité*

Identifiez votre public cible et déterminez les meilleures méthodes pour atteindre ce public et diffuser les résultats.

### Bibliographie

- 1. Conférence des Parties (COP). Directives pour l'application de l'article 13 de la Convention-cadre de l'OMS pour la lutte antitabac (Publicité en faveur du tabac, promotion et parrainage), 2013. http:// www.who.int/fctc/guidelines/adopted/fr/
- 2. Ribisl, K. M., Williams, R. S., Gizlice, Z., Herring, A. H., & Ross, J. (2011). Effectiveness of State and Federal Government Agreements with Major Credit Card and Shipping Companies to Block Illegal Internet Cigarette Sales. PLoS ONE, 6(2), e16754. Consulté le 15 janvier 2014, sur http://dx.doi. org/10.1371/journal.pone.0016754
- 3. Shahrir, S., Wipfli, H., Avila-Tang, E., Breysse, P. N., Samet, J. M., & Navas-Acien, A. (2011). Tobacco Sales and Promotion in Bars, Cafes and Nightclubs from Large Cities around the World. Tobacco Control, 20(4), 285-290. Consulté le 15 janvier 2014, sur http://dx.doi.org/10.1136/ tc.2010.040220
- 4. L.A. Lights Indiefest, Festive Sound [Screenshot]. (2014) Consulté le 11 juin 2014, sur http://www. ajita.co.id/work/detail/lalights-festivesound
- 5. Compte Twitter de Duty Free Depot [capture d'écran]. (2014) Consulté le 11 juin 2014, sur https:// twitter.com/Dutyfreedepot
- 6. Site Web de Duty Free Depot [capture d'écran]. (2014) Consulté le 11 juin 2014, sur http://www. dutyfreedepot.com/

# ANNEXE A : Glossaire

Référez-vous aux termes et définitions ci-dessous pour planifier et mener à bien votre évaluation de la conformité en matière de TAPS. Il peut être utile également de fournir un court glossaire aux collecteurs de données et/ou au personnel du projet. Vous pouvez adapter les définitions aux particularités de votre évaluation et ajouter des termes au glossaire du projet.

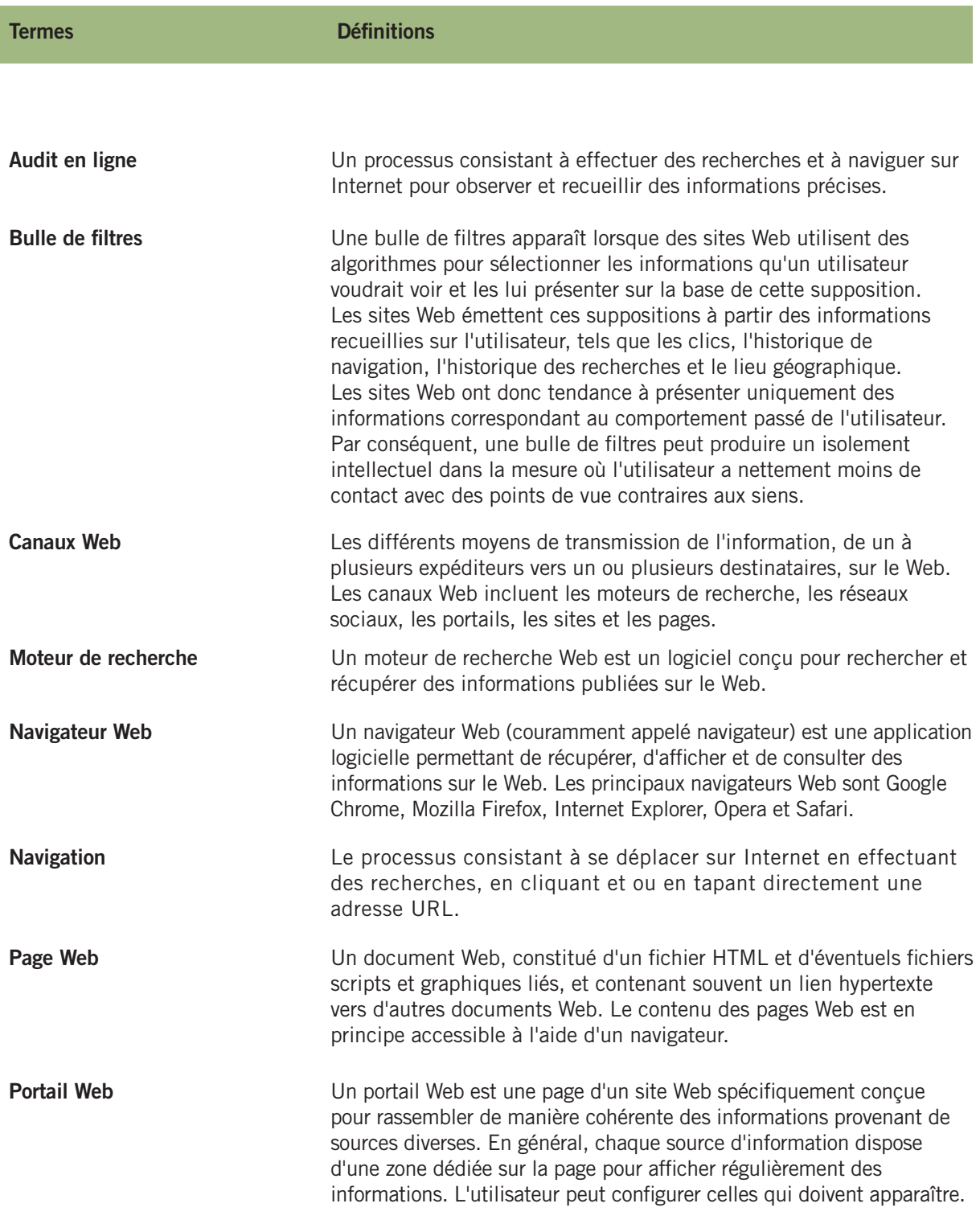

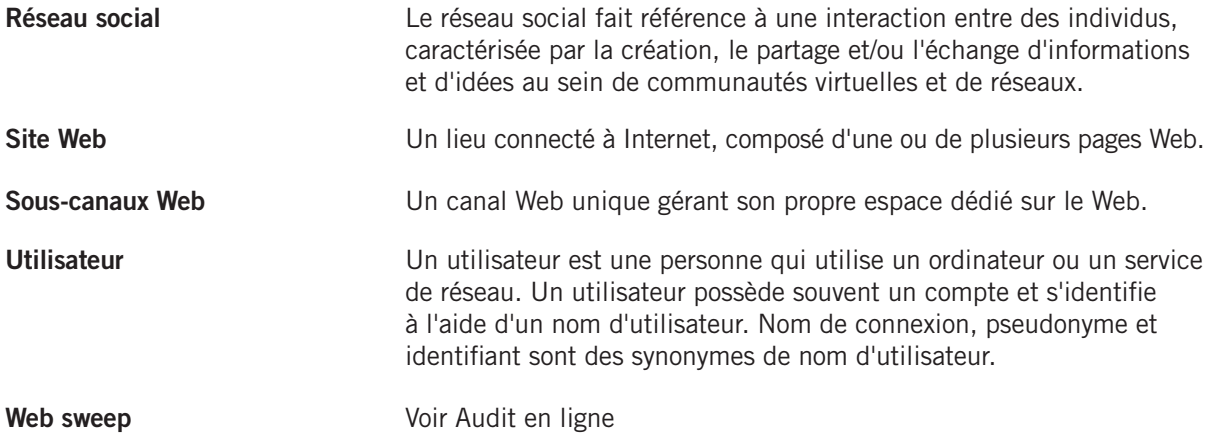

# ANNEXE B : Modèle de planning d'évaluation

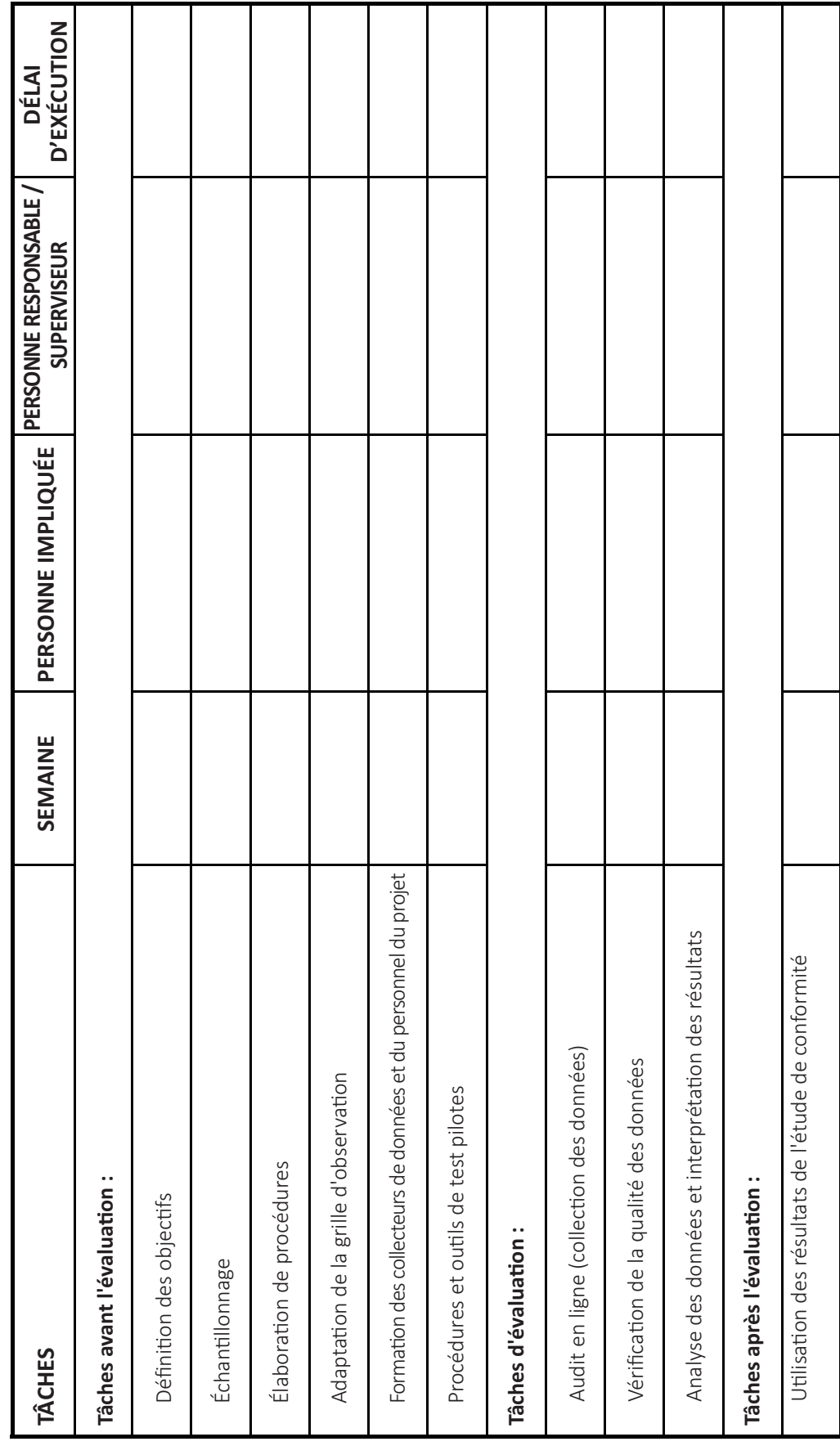

Évaluation de la conformité aux interdictions imposées sur les TAPS 27

#### Avant l'évaluation :

ÉTAPE 1 : Déterminer votre juridiction et connaître les interdictions et les réglementations en matière de TAPS

PRIORITÉ : Familiarisez-vous avec la législation en vigueur dans votre juridiction et comparez-la aux dispositions de l'article 13 et à toute autre restriction applicable des activités de TAPS. Identifiez les entités responsables et les vides juridiques potentiels.

- La vente de tabac ou de produits du tabac est-elle interdite dans votre juridiction ? Existe-t-il des restrictions d'accès selon l'âge ou le lieu géographique ou sur l'affichage de listes de produits et d'offres spéciales ?
- La législation en vigueur interdit-elle la publicité en faveur du tabac et/ou la promotion du tabac sur Internet ? Existe-t-il des restrictions d'accès selon l'âge ou le lieu géographique ou sur le contenu des supports de TAPS ?
- La législation en vigueur interdit-elle le parrainage d'événements et/ou de programmes de RSE par l'industrie du tabac ? Existe-t-il des réglementations sur la publicité de ce type de parrainage ?
- La législation en vigueur est-elle exhaustive et clairement définie ou existe-t-il des réglementations partielles permettant à l'industrie du tabac d'exploiter ces lacunes ?
- Quels organismes gouvernementaux sont responsables de l'application de ces lois ? Quelle est leur capacité à contrôler la conformité et à faire appliquer la réglémentation ?
- Les sous-canaux Web de votre juridiction interdisent-ils ou restreignent-ils sur leurs propres canaux les activités de TAPS autorisées par la législation en vigueur ?

ÉTAPE 2 : Reconnaître la publicité en faveur du tabac, la promotion et le parrainage

PRIORITÉ : Familiarisez-vous avec les activités et les tendances en matière de TAPS dans votre juridiction en vous entretenant avec des experts locaux et la population concernée, et en effectuant une recherche informelle sur Internet pour des exemples de cas. Soyez attentif à toute tactique nouvelle ou innovante de l'industrie du tabac.1

- Le tabac et les produits du tabac sont-ils vendus sur Internet ?
- Les fabricants et les marques de tabac possèdent-ils leurs propres sites Web et/ou des comptes sur les réseaux sociaux ?
- Les fabricants et les marques font-ils la promotion du tabac à l'aide d'annonces parrainées sur Internet (fenêtre publicitaires apparaissant dans des flux d'informations, en haut, en bas et sur les côtés des pages Web ou lors du chargement de la page) ?
- Des événements parrainés sont-ils organisés dans votre juridiction ? Quels canaux Internet sont utilisés pour la promotion de ces événements (réseaux sociaux, etc.) ?
- Y a-t-il des programmes de RSE connus dans votre juridiction ? Sur quelles questions ces programmes sont-ils centrés ? Sur quels canaux et comment s'effectue la promotion de ces programmes (par exemple, sites Web de marques) ?

ÉTAPE 3 : Définir l'objectif de l'évaluation de la conformité

PRIORITÉ : Définissez les objectifs et les priorités de l'évaluation de la conformité et identifiez le public ciblé pour diffuser les résultats et orienter les efforts de sensibilisation.

- D'après les observations faites aux ÉTAPES 1 et 2 de votre évaluation, quel serait le meilleur objectif stratégique étant donné la législation en vigueur et les tendances actuelles en matière de TAPS dans votre juridiction ?
- Pourriez-vous orienter les efforts de sensibilisation à partir des résultats potentiels de votre évaluation ?

#### ÉTAPE 4 : Mobiliser les ressources nécessaires

PRIORITÉ : Établissez un budget et allouez des ressources en fonction des besoins identifiés pour votre évaluation de la conformité.

- À quelles ressources matérielles avez-vous d'ores et déjà accès (ordinateurs pour la collecte, l'analyse et l'enregistrement des données) ?
- Recruterez-vous des collecteurs de données ou le personnel du projet sera-t-il lui-même chargé du protocole d'évaluation ? Les collecteurs de données recrutés seront-ils rémunérés ?
- Demanderez-vous aux collecteurs de données d'assister à des événements ?
- Quelle sera votre stratégie de diffusion et de sensibilisation ?
- Quels sont les coûts associés à ces activités ?
- Aurez-vous besoin d'autres ressources pour mener à bien votre évaluation de la conformité ?

ÉTAPE 5 : Sélectionner vos échantillons et clarifier la portée de l'évaluation de la conformité

PRIORITÉ : Sélectionnez votre échantillon, choisissez une méthode d'évaluation et clarifiez la portée de votre évaluation de la conformité à la législation sur les TAPS.

- Identifiez les principaux fabricants de tabac actifs dans votre juridiction et leurs marques phares. Vous pouvez sélectionner des marques de produits du tabac sans fumée si cela correspond au contexte local. Choisissez trois à cinq grands fabricants de tabac et au moins neuf ou dix marques phares de ces sociétés.
- Sélectionnez un échantillon de sous-canaux Web à inclure dans la collecte de données : sites Web de fabricants et de marques de tabac, boutiques de tabac en ligne, réseaux sociaux, pages Web de journaux d'actualité et de radiotélévisions, pages Web de détaillants, de sites de divertissement ou de portails, résultats des moteurs de recherche. Choisissez au moins un sous-canal de chaque type à inclure dans votre évaluation de la conformité.
- Sélectionnez un échantillon de mots-clés à utiliser pour la collecte de données qui soient pertinents du point de vue de la législation locale et des tendances en matière de TAPS dans votre juridiction (un minimum de dix en plus des fabricants et marques de tabac choisis, qui sont également utilisés comme mots-clés). Pensez à inclure des mots-clés en rapport avec des événements parrainés et des programmes de RSE.
- Choisissez une méthode d'évaluation (générale ou approfondie) et déterminez la portée (type et étendue) des informations que vous souhaitez consigner dans la grille d'observation. Sélectionnez les éléments d'observation en fonction de l'objectif de votre évaluation tout en définissant des limites appropriées à la quantité de données à collecter, analyser et enregistrer.

#### ÉTAPE 6 : Élaborer un planning pour l'évaluation de la conformité

PRIORITÉ : Planifiez et coordonnez toutes les ÉTAPES restantes de votre évaluation de la conformité en choisissant un moment stratégique pour la diffusion des résultats.

- Établissez un planning pour les ÉTAPES restantes de votre évaluation de la conformité, selon la portée du projet. Tenez compte du temps et du travail nécessaires pour adapter les procédures et la grille d'observation en fonction de la méthode d'évaluation et de la portée des informations.
- Combien de temps l'analyse des données prendra-t-elle ? Existe-t-il des opportunités ou des événements stratégiques propices à la publication des résultats de l'évaluation (p. ex. date anniversaire d'une nouvelle politique) ?

ÉTAPE 7 : Adapter les procédures et la grille d'observation

PRIORITÉ : Adaptez les procédures et la grille d'observation en fonction de la portée de votre évaluation de la conformité en matière de TAPS et des lois et réglementations en vigueur dans votre juridiction.

- Reportez-vous à la portée, aux priorités et aux méthodes d'évaluation identifiées au cours des précédentes ÉTAPES de l'évaluation et optez pour des méthodes de collecte et de gestion de données pratiques pour le personnel et adaptées aux objectifs et aux délais du projet.
- Établissez une procédure personnalisée, qui soit claire et spécifique, pour guider le personnel du projet et/ou les collecteurs de données tout au long de la procédure d'audit en ligne et de la collecte de données.
- Élaborez une grille d'observation personnalisée qui évalue le respect des interdictions existantes sur les TAPS, met en évidence les lacunes dans la législation juridique ou identifie les tendances nouvelles et innovantes en matière de TAPS sur Internet, lors d'événements parrainés ou dans le cadre de programmes de RSE.

#### **ÉTAPE 8** : Organiser une séance de formation

PRIORITÉ : Apprenez aux collecteurs de données et/ou au personnel du projet à utiliser les procédures de collecte de données et à remplir la grille d'observation.

- Assurez-vous que les collecteurs de données comprennent le contexte et l'objectif de l'évaluation de la conformité à la législation sur les TAPS.
- Apprenez aux collecteurs de données à effectuer un audit en ligne en utilisant les canaux et souscanaux Web sélectionnés avec les mots-clés identifiés.
- S'il s'agit d'une évaluation approfondie, montrez aux collecteurs de données comment s'abonner pour recevoir des offres spéciales ou assister à des événements parrainés.
- Veillez à ce que les collecteurs de données possèdent les compétences techniques nécessaires à la réalisation d'un audit en ligne (navigation sur Internet, saisie et envoi de captures d'écran, envoi d'offres reçues par courrier postal ou électronique ou soumission de grilles d'observation remplies).

#### Évaluation :

ÉTAPE 9 : Recueillir des données

PRIORITÉ : Effectuez un audit en ligne et assistez à des événements s'il s'agit d'une évaluation approfondie tout en contrôlant la qualité des exemples et des observations à mesure qu'ils sont recueillis.

- Examinez et classez les captures d'écran d'exemples de TAPS et/ou les grilles d'observation remplies à mesure que vous les recevez pour vérifier que les collecteurs de données suivent correctement les instructions relatives à l'audit en ligne.
- Veillez à ce que le coordinateur du projet soit disponible pour répondre aux questions des collecteurs de données et résoudre les problèmes qui peuvent survenir.

ÉTAPE 10 : Analyser les résultats de votre évaluation de la conformité

PRIORITÉ : Contrôlez la qualité des données, analysez les résultats des grilles d'observation remplies, déterminez la conformité et répondez à toute autre question d'évaluation importante.

- Vérifiez la qualité de vos données d'évaluation de la conformité (captures d'écran d'exemples de TAPS et grilles d'observation remplies).
- Compilez les cas de conformité et d'infraction ou les tactiques spécifiques en la matière.
- Décelez les marques et les fabricants de tabac qui respectent la législation et ceux qui sont en infraction.
- Identifiez les entités responsables (principales et autres) impliquées dans la production ou la diffusion de ces exemples de TAPS et qui respectent la législation ou sont en infraction.
- Repérez les lacunes législatives exploitées par l'industrie du tabac.
- Notez les activités de TAPS nouvelles, innovantes ou en cours dans votre juridiction.

#### Après l'évaluation :

#### ÉTAPE 11 : Exploiter les résultats

PRIORITÉ : Identifiez votre public cible et déterminez les meilleures méthodes pour atteindre ce public et diffuser les résultats.

- Repérez les publics cibles prioritaires selon les résultats de votre évaluation de la conformité à la législation sur les TAPS et la nature des organismes d'application de la loi et autres entités responsables dans votre juridiction.
- Affinez les messages clés de votre plan de diffusion pour mettre en évidence les observations les plus importantes et proposer une marche à suivre (ou des mesures prioritaires) pour le ou les publics visés.
- Programmez si nécessaire des séances d'information privées destinées aux législateurs, organismes d'application de la loi et entités responsables afin d'instaurer la confiance en présentant les résultats de l'évaluation avant leur publication.
- Communiquez et mettez en avant les résultats auprès du grand public et de la société civile.

# ANNEXE D : Conseils pour l'adaptation des procédures

La procédure d'audit en ligne (et les documents de formation correspondants) doit préciser les points suivants :

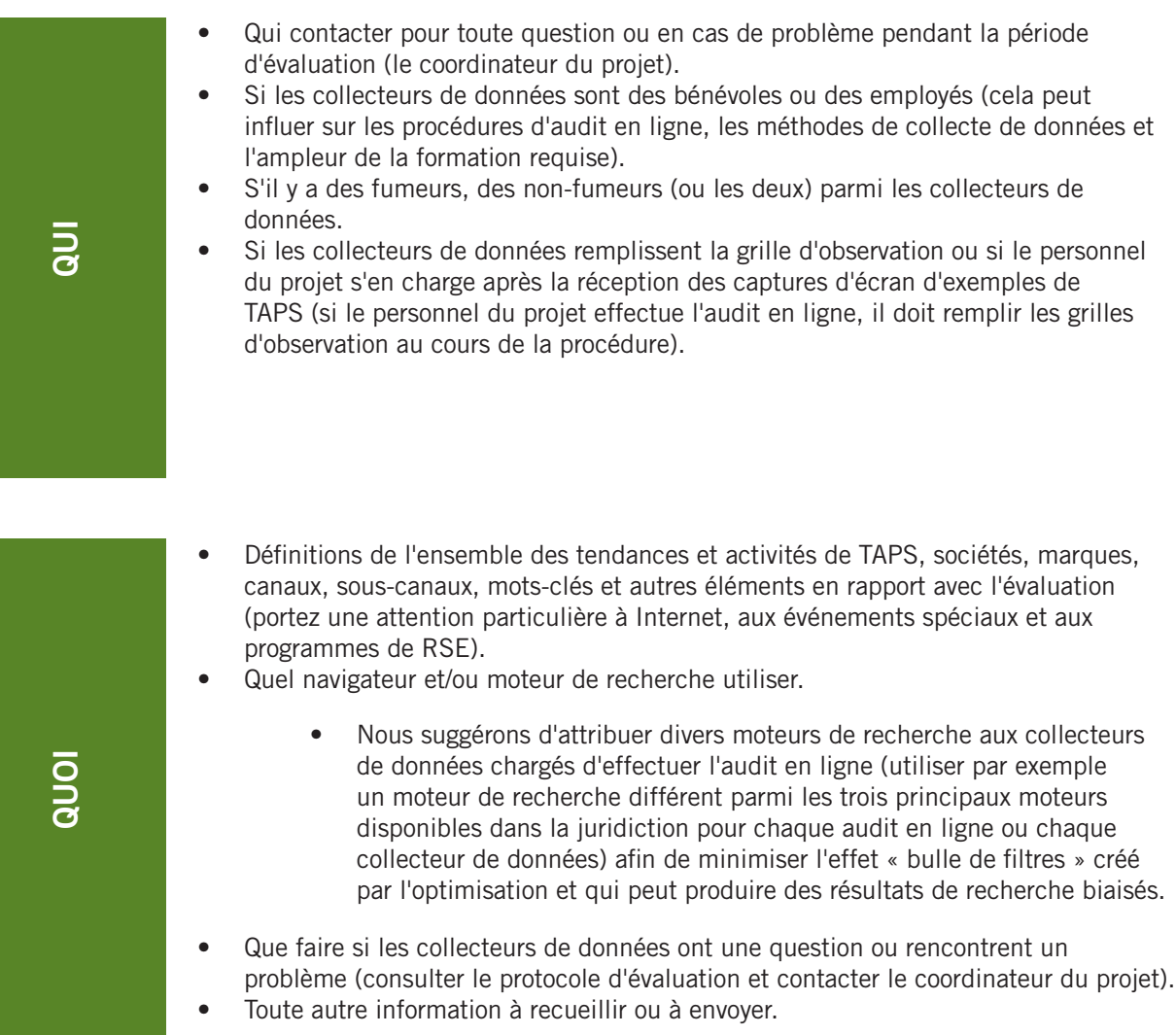

- Où effectuer l'audit en ligne.
	- Les audits en ligne doivent être menés dans la juridiction concernée.
	- Les audits en ligne doivent être réalisés sur un ordinateur qui n'est pas relié au personnel du projet ou à l'organisation (par exemple dans un cybercafé ou sur le PC d'un collecteur de données spécialement recruté) afin d'éviter le ciblage comportemental et éliminer le biais en faveur de la lutte antitabac sur la base de schémas de navigation Web antérieurs.
- Où assister à des événements parrainés ou liés à la RSE s'il s'agit d'une évaluation approfondie. Vous devriez fournir cette information et indiquer les moyens de transport disponibles aux collecteurs de données le plus tôt possible.
	- La durée et la fréquence de la collecte de données.
		- Nous recommandons au minimum trois audits en ligne par collecteur de données sur une période de trois semaines (ou un audit en ligne par semaine).
		- S'il s'agit d'une évaluation approfondie, les collecteurs de données et le personnel du projet doivent prévoir quatre à six semaines supplémentaires de collecte de données pour une surveillance Internet passive (communications directes au consommateur).
- Quand remplir la grille d'observation (cela dépend également de la personne qui la remplit). Les collecteurs de donnés et le personnel du projet doivent savoir quand les captures d'écran des exemples de TAPS recueillis seront évaluées à l'aide de la grille d'observation et envoyées au personnel du projet.
- Quand assister à des événements parrainés ou liés à la RSE. Fournissez cette information aux collecteurs de données le plus tôt possible.

### POUR-QUOI

COMMENT

COMMENT

QUAND

- Il est important d'avoir une idée générale de la raison pour laquelle une évaluation est menée (objectif) afin d'améliorer la qualité de la collecte de données et des observations consignées.
- Comment accéder aux sites requérant une identification (jusqu'où aller et s'il faut utiliser ses informations personnelles/son propre compte pour accéder ou s'abonner à des activités de TAPS).
	- Il est déconseillé de fournir des informations fausses pour afficher du contenu à accès restreint. Nous suggérons de recruter des collecteurs de données qui peuvent accéder à ce type de contenu en utilisant un compte et un profil utilisateur authentiques (étudiants, fumeurs, etc.).
- Comment effectuer une capture d'écran et enregistrer des fichiers (procédure et format de fichier).
- Comment attribuer un numéro d'identification aux captures d'écran d'exemples de TAPS.
- Comment envoyer des captures d'écran et/ou des grilles d'observation remplies (par courrier électronique, soumission de formulaires Web, téléchargement, etc.) au personnel du projet (si les collecteurs de données sont des bénévoles).
- Comment envoyer des matériels publicitaires et promotionnels reçus par la poste (remplir une grille d'observation et envoyer le matériel ou une photo du matériel par courrier postal ou électronique).

### ANNEXE E : Exemples de mots-clés

Les listes ci-dessous sont des échantillons non exhaustifs de mots-clés à utiliser dans le cadre de votre évaluation de la conformité. Les mots-clés doivent être appariés le cas échéant et fournis sous forme de liste au personnel du projet et aux collecteurs de données. Veillez à inclure des mots-clés en rapport avec la législation et les tendances en matière de TAPS dans votre juridiction.

#### Mots-clés relatifs à la publicité et à la promotion du tabac

- Abonnement
- Argument
- Bar
- Bon d'achat
- Club
- Concert
- Concours
- Course
- Événement
- Festival
- Gagner
- Inscription
- Musique

#### Mots-clés relatifs au tabac

- Bidis
- Chiquer
- Cigare
- Cigarette
- Cigarette électronique
- Cigarillo
- Clou de girofle
- E-cigarette
- Fumeur
- Gutka
- Khaini
- Kretek

#### Mots-clés relatifs à la RSE

- Agriculture
- Aide
- Caritatif
- Communauté
- Durable
- Eau
- Écoles
- Éducation
- Environnement
- Faune
- Forêt
- Occasion
- Participer
- Prix
- Réduction
- Réunion
- Sports
- Suivre
- Tirage au sort
- Tournoi • Ventes
- 
- **Narguilé**
- Pipe
- Pipe à eau
- Sans fumée
- Snus
- Soluble
- Tabac
- Tabac à priser
- Vapeur
- Vapotage
- Jeunesse
- Planète
- Prévention
- Propre
- Protéger
- Santé
- **Sauver**
- Secours
- Terre

# ANNEXE F : Modèle de grille d'observation

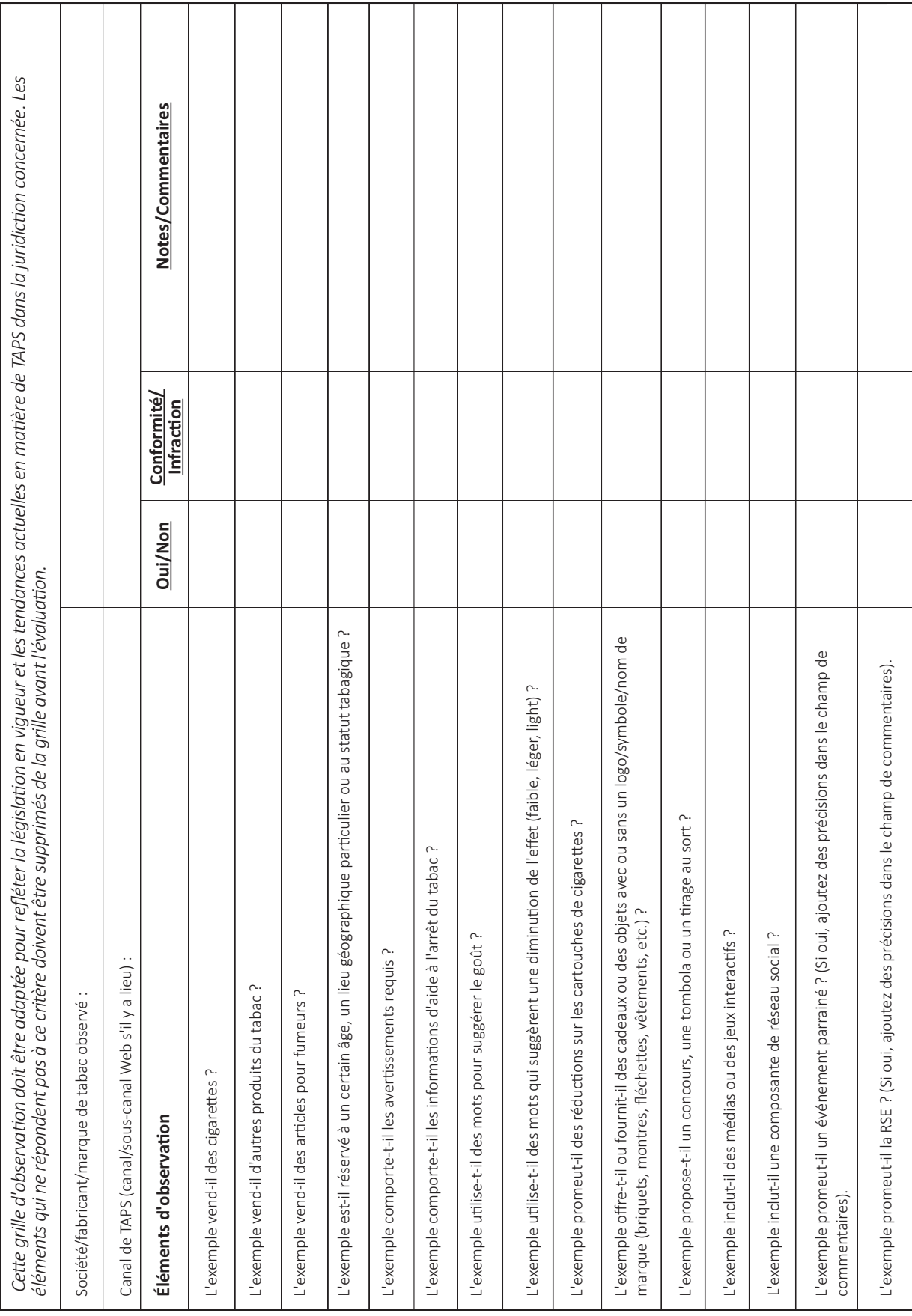

# ANNEXE G : Modèle de grille d'observation approfondie

#### 1. Date :

- 2. Lieu :
- 3. Société/fabricant ou marque à l'origine du parrainage :
- 4. Nom de l'événement :
- 5. Sélectionnez le type d'événement :
	- a. Événement parrainé
		- i. Sportif
		- ii. Musical
		- iii. Artistique ou récréatif
		- iv. Culturel
		- v. Bar ou boîte de nuit
	- b. RSE
- i. Éducatif
- ii. Environnemental/agricole
- iii. Santé ou aide sociale
- iv. Prévention du tabagisme des jeunes
- v. Secours en cas de catastrophe ou de crise
- 6. Énumérez les coparrains :
- 7. Du tabac ou des produits du tabac ont-ils été vendus lors de l'événement ?
- 8. Des produits ou des échantillons gratuits ont-ils été offerts ?
- 9. Des bons d'achat ont-ils été fournis ?
- 10. Des informations concernant les clients ont-elles été recueillies (nom, adresse postale, adresse e-mail, fumeur ou non, etc.) ?

### **Contributeurs**

#### **AUTEURS**

**Action pour une enfance sans tabac** Ellen Feighery, MS Ernesto Sebrié, MD, MPH

#### **Institute for Global Tobacco Control, Johns Hopkins Bloomberg School of Public Health**

Joanna Cohen, PhD Ashley Grant, MPH Asim Khan, MA

**Union internationale contre la tuberculose et les maladies respiratoires** Ehsan Latif, MD, MPH

**RÉVISEURS**

Ayodeji Awopegba, DMD, MPH Shuang Ren, MS Verónica Schoj, MD

#### **REMERCIEMENTS**

Ce guide est issu des travaux menés conjointement par Action pour une enfance sans tabac, la Johns Hopkins Bloomberg School of Public Health et l'Union internationale contre la tuberculose et les maladies respiratoires. Ce document est financé par Bloomberg Philanthropies dans le cadre de la Bloomberg Initiative to Reduce Tobacco Use.

Cette publication est disponible sur le site : www.globaltobaccocontrol.org www.jhsph.edu/igtc

Pour plus d'informations, contacter : **Institute for Global Tobacco Control** 2213 McElderry Street, 4th Floor Baltimore, MD 21205, États-Unis igtc@jhu.edu